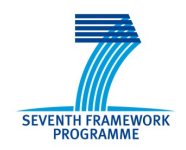

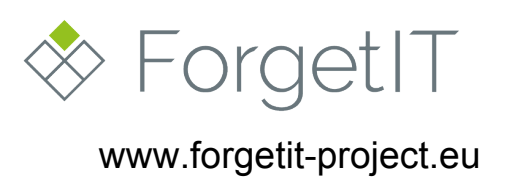

# **ForgetIT**

## Concise Preservation by Combining Managed Forgetting and Contextualization Remembering

**Grant Agreement No. 600826**

## **Deliverable D5.4**

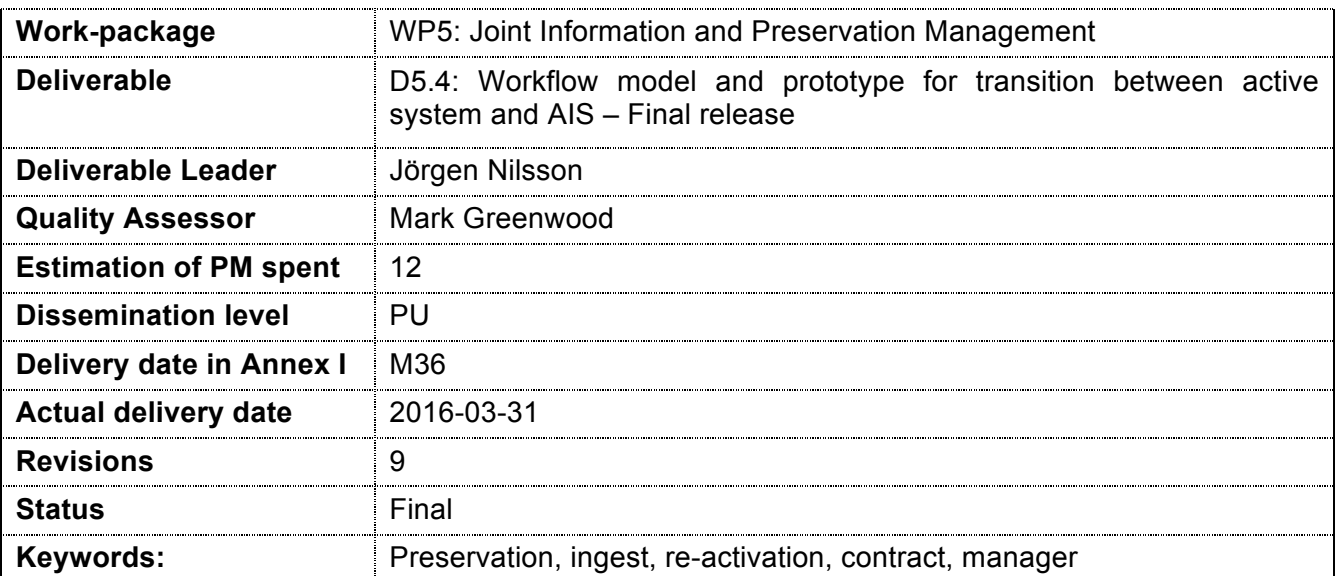

#### **Disclaimer**

This document contains material, which is under copyright of individual or several ForgetIT consortium parties, and no copying or distributing, in any form or by any means, is allowed without the prior written agreement of the owner of the property rights.

The commercial use of any information contained in this document may require a license from the proprietor of that information.

Neither the ForgetIT consortium as a whole, nor individual parties of the ForgetIT consortium warrant that the information contained in this document is suitable for use, nor that the use of the information is free from risk, and accepts no liability for loss or damage suffered by any person using this information.

This document reflects only the authors' view. The European Community is not liable for any use that may be made of the information contained herein.

© 2016 Participants in the ForgetIT Project

### **Revision History**

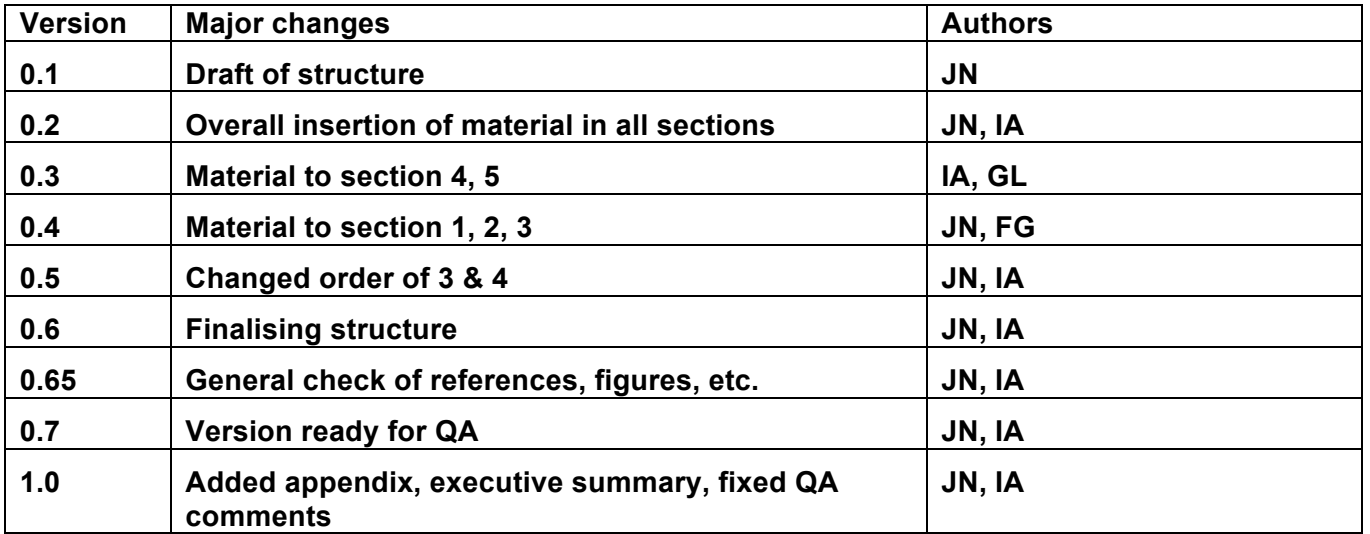

#### **List of Authors**

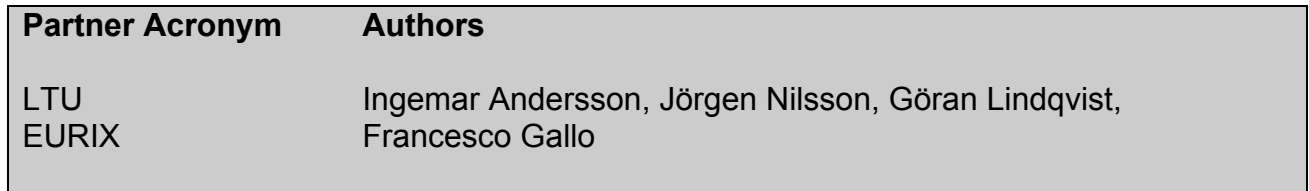

## **Table of Contents**

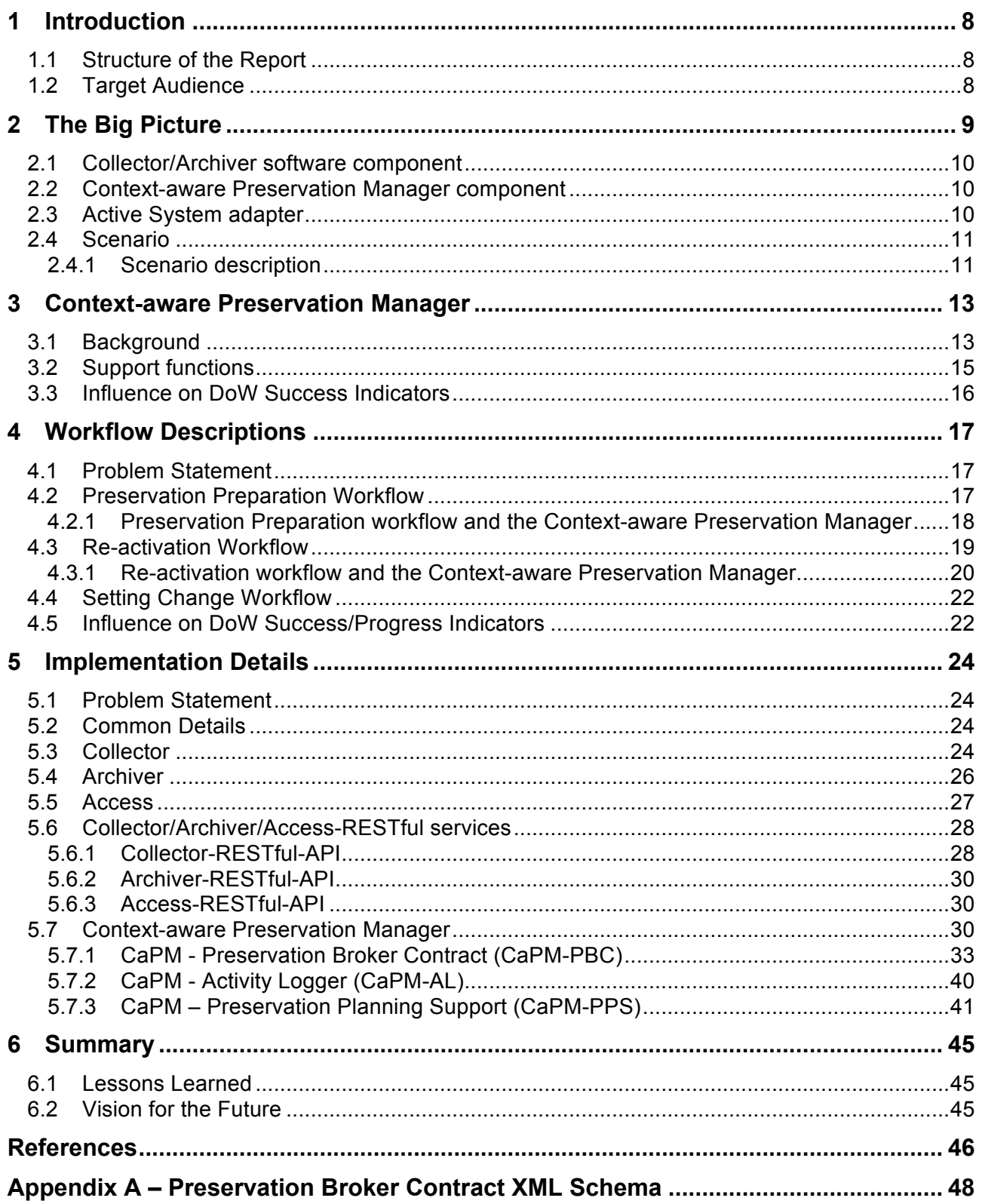

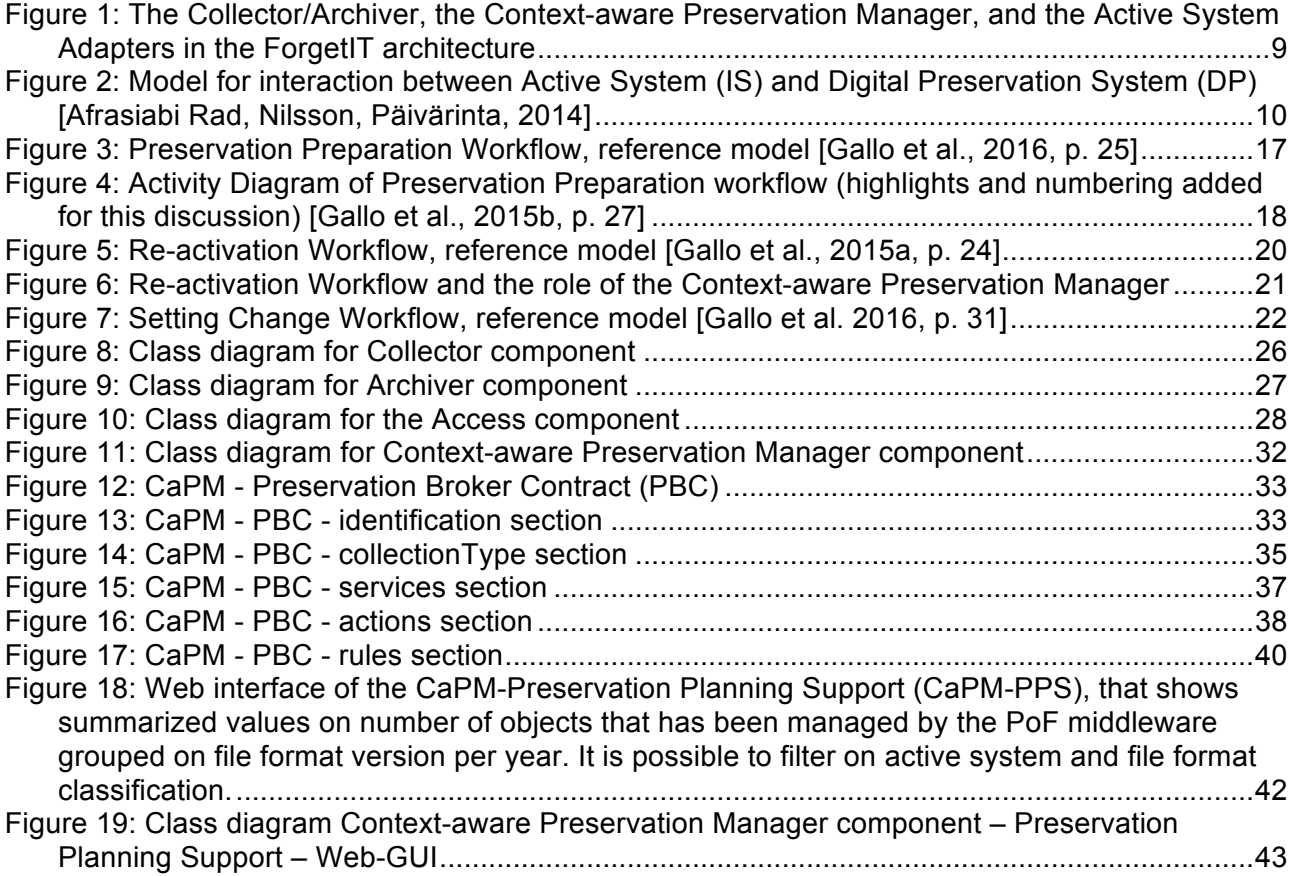

### **Acronyms**

**AIP** Archival Information Package

- **AIS** Archival Information System
- **API** Application Programming Interface
- **AS** Active System
- **CMIS** Content Management Interoperability Services
- **CaPM** Context-aware Preservation Manager
- **DIP** Dissemination Information Package
- **DO** Digital Object
- **DoW** Description of Work
- **DP** Digital Preservation
- **DPS** Digital Preservation System
- **DROID** Digital Record Object Identification
- **ESB** Enterprise Service Bus
- **IS** Information System
- **METS** Metadata Encoding and Transmission Standard
- **MODS** Metadata Object Description Standard
- **OAIS** Open Archival Information System
- **OAI-PMH** Open Archives Initiative Protocol for Metadata Harvesting
- **PASS** Preservation-Aware Storage System
- **PIMO** Personal Information MOdel
- **PoF** Preserve-or-Forget
- **REST** Representational State Transfer
- **SD** Semantic Desktop
- **SIP** Submission Information Package
- **SP** Storage Provider
- **WP** Work Package

### **Executive summary**

Increasing amounts of digital content are held by organisations and private citizens with limited know-how and awareness of digital preservation. At the same time digital assets are becoming more important in a long-term perspective (e.g. legal documents and obligations, business data, or intellectual property). Limited resources for preservation drives the need for approaches that strives for (semi-)automated preservation solutions.

An important aspect in supporting a smooth (automated) transition of digital content from source information systems to preservation systems, is hiding the complexity of the processes; providing support for decision making about alternative preservation actions, automated metadata management, quality assurance issues, handling of copies, and automated error handling.

This deliverable summarizes the final versions of the components for enabling a smooth transition between the active system and the preservation system in the ForgetIT project. The core components considered in this deliverable are the Collector/Archiver and the context-aware Preservation Manager (CaPM). The Collector/Archiver is directly involved in the transfer and exchange activities, whereas the CaPM foremost provide a Preservation Broker Contract for rulebased execution of actions.

Work described in this deliverable builds upon the approach and workflows defined in D5.1, D5.2 and D5.3, as well as on the conceptual processes defined in D8.5 for the PoF Reference Model. Although the components are in a final state in the project, there are already discussions for how to continue development of those, especially in a national (Swedish) context which also could include adopting to work produced in the E-ARK, a project co-founded by the EC (under PSP CIT).

## **1 Introduction**

The ForgetIT project aims at helping people and organisations with decisions on what to preserve and where it should be kept, through ideas from psychology (on human memory) and with assistance of automated processes. In order to make this as transparent as possible to the users, there is a need for a smooth transition of objects between the Active Systems (the information systems that are in use by the users) and the preservation systems (the system[s] where material that should be preserved are kept). This work package (WP) describes these workflows and implements some of the functionality needed for the automated processes.

In previous WP5 deliverables, we identified a gap between content management systems and preservation systems especially regarding support for ingest of objects (D5.1) [Päivärinta et al., 2013], and we also modelled the first iteration of two workflows, one for pre-ingest and ingest, and one for re-contextualization and access (D5.2) [Nilsson et al., 2014]. D5.2 also included discussion, documentation and reasoning on the first prototype versions of the software components and the message oriented middleware approach. In D5.3 [Nilsson et al., 2015] we further elaborated on the workflows, which also included name changes influenced by the work with the reference model (D8.2) [Gallo et al., 2015a] and D8.5 [Gallo et al., 2016]. D5.3 also introduced the Context-aware Preservation Manager, although the major part of that will be seen in this report.

Tapping into these workflows is the Context-aware Preservation Manager (software) that: acts upon agreements between the users and the service providers; logs every object passing in and out of the systems; logging of process actions (activities), and any errors that might occur in the process of transferring content in and out of the systems; supports the creation and upholds submission agreements based on preservation policies, and is able to suggest actions to be taken e.g. in re-activation of material. The Context-aware Preservation Manager is also able to assist in a preservation planning scenario by providing a user interface that displays graphs with statistics based on number of objects passing through the Preserve-or-Forget (PoF) middleware per time period. This statistical data is grouped by systems involved and mime type classifications, and displays the number of objects for each mime type version. The statistical computation of object data could also be exported in a standardized format by a web service interface.

It should be noted that this report is just part of deliverable D5.4. The rest of the deliverable are the implemented components described in this report, which have been integrated into the PoF Framework.

### *1.1 Structure of the Report*

After the Introduction, a "Big Picture" section describing circumstances related to High-level Workflows and Integration Considerations follows. The report then continues with Section 3 which describes reasoning and motivation around the Context-aware Preservation Manager, which has been the focus of year 3 of the project. Section 4 includes current workflow descriptions for Preservation preparation and Re-activation and documents what has changed since the previous release. In Section 5 the implementation details for all WP5 components, and middleware related to WP5, are described, followed by Summary and Conclusion in Section 6. Appendix A contains the schema specification for the Preservation Broker Contract.

### *1.2 Target Audience*

The Introduction section, Big Picture section, and the Summary should be of interest to most readers as it provides a brief overview of the structure of the framework built in the project and where the components described in this report fit in. The Workflow section and Implementation section are intended for those with interest in more of the details surrounding the work.

## **2 The Big Picture**

To describe where the work reported in this deliverable fit in to the rest of the project, an overview of the role of the components and the workflows is provided here.

This workpackage is responsible for two components in the Preserve-or-Forget (PoF) middleware, as well as the PoF Adapters in the Active Systems. The overall architecture can be seen in Figure 1 with the relevant components highlighted.

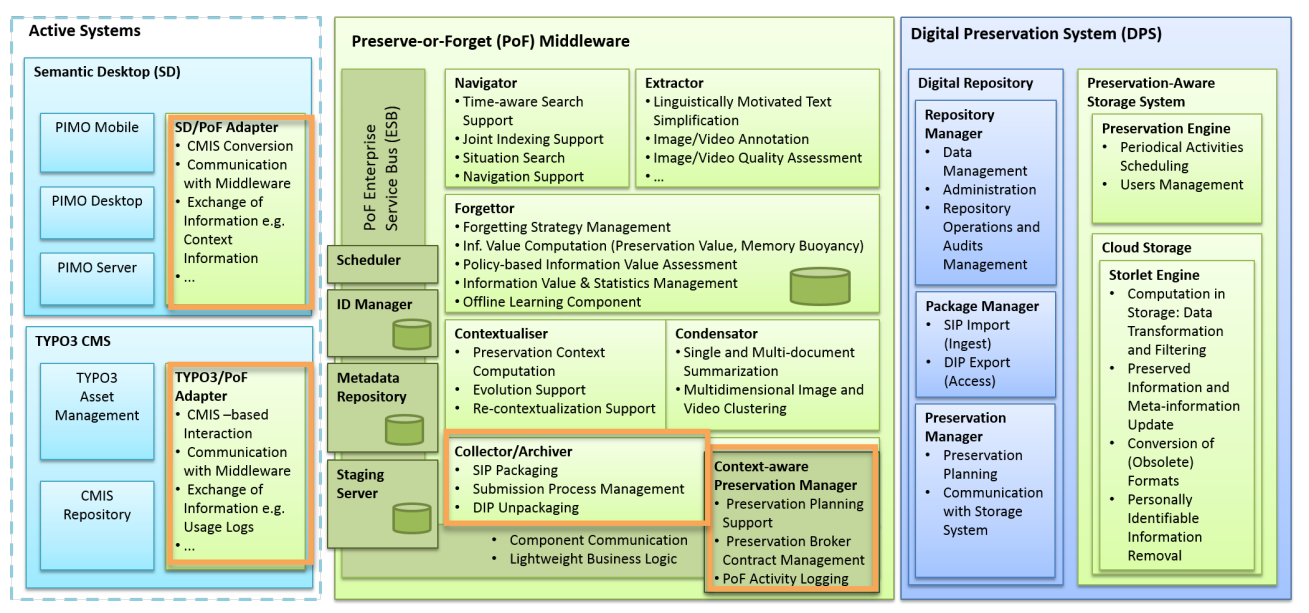

**Figure 1: The Collector/Archiver, the Context-aware Preservation Manager, and the Active System Adapters in the ForgetIT architecture**

While Figure 2 depict an overall interaction between an Active System and a Digital Preservation System, including the need for exchange of administrative information, earlier deliverables, in particular the *Preserve-or-Forget Framework* deliverables D8.3 [Gallo et al., 2014] and D8.4 [Gallo et al., 2015b], describe the communication between the Active System adapters and the middleware and its components. The communication adopts a  $\text{REST}^1$  approach and the exchange of Digital Objects (DO) is handled using  $CMIS<sup>2</sup>$ . The communication between the Digital Preservation System (DPS) and the middleware also adopts REST, but not CMIS since that currently is not a common option in DPS solutions. One design issue worth noting is that the ForgetIT project works under the assumption that a customer (Active System owner) might use several digital preservation service providers, perhaps at the same time, but most certainly over time, and that the systems involved will change.

 <sup>1</sup> Representational State Transfer

<sup>2</sup> Content Management Interoperability Services – http://docs.oasis-open.org/cmis/CMIS/v1.1/os/CMIS-v1.1-

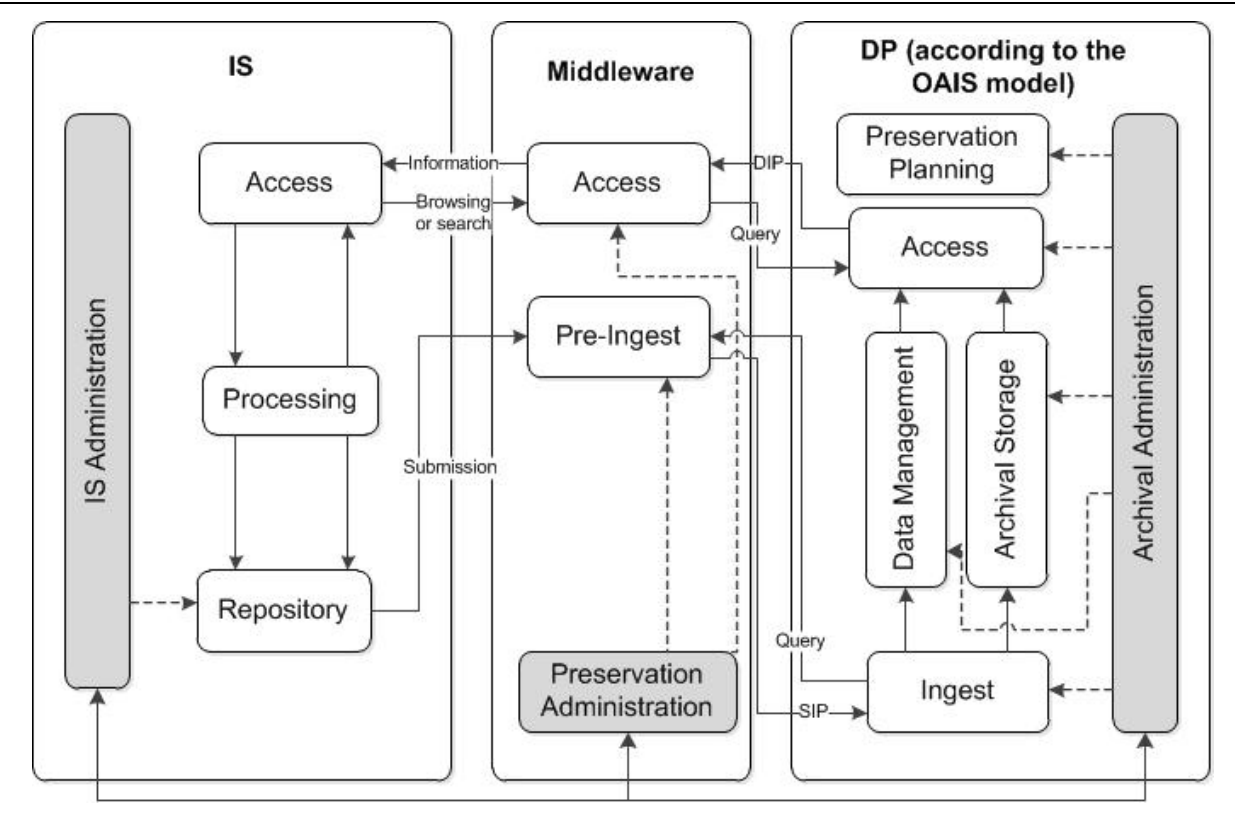

**Figure 2: Model for interaction between Active System (IS) and Digital Preservation System (DP) [Afrasiabi Rad, Nilsson, Päivärinta, 2014]**

### *2.1 Collector/Archiver software component*

The Collector/Archiver can be seen as the component that handles the basic flow of digital objects between the active systems and the preservation system(s). In general it can be seen as two parts, where in a typical preservation preparation scenario, the Collector is responsible for fetching/gathering objects, that should be preserved, from the Active System and the Archiver is responsible for packaging them in a suitable way, thereafter transferring them to the DPS. In a reactivation scenario, the role of the Collector would be similar, although it would then work with the DPS and would be responsible for extraction of the Dissemination Information Package (DIP), adjusting/adapting the package according to the Preservation Broker Contract, and making the objects available to the Active System.

### *2.2 Context-aware Preservation Manager component*

The Context-aware Preservation Manager (CaPM) is responsible for management of administrative information from the PoF middleware process. This information is used in the preservation and re-activation process to enhance the usability of digital objects when brought back from a DPS to active use in an Information System (IS). This component monitors use and change of physical and logical structures in IS, logging changes in practices; capture the use of file formats and technologies. The CaPM will use this data in the computation of change recommendations based on content value and use statistics and to propagate this information to the DPS that is responsible for keeping preserved objects usable. This component is also responsible for the establishment of a submission agreement, here called Preservation Broker Contract (PBC), to hold information that defines the terms and conditions of routes for different content acting as a semantic matchmaker between identified needs and provided digital preservation (DP) services.

### *2.3 Active System adapter*

The active system adapter act as a bridgehead between the system that has need of preservation services and the PoF Middleware. The idea is that the middleware provide a number of standard-

based interfaces for the exchange of objects and that the adapter implements that interface on the Active System side. As already mentioned, the ForgetIT project employs the CMIS standard for exchange of objects, and the Active System adapters in the two different systems implement this in two slightly different ways. The adapters are described in detail in D8.4 [Gallo et al., 2015b] but in short the TYPO3 case uses a full-fledged Alfresco<sup>3</sup> server acting as a CMIS repository, and the Sematic Desktop (SD) case employs an Apache Chemistry<sup>4</sup> implementation. Both these implementations are then (loosely) integrated with the respective systems.

### *2.4 Scenario*

Here we introduce a scenario that is used to describe the role and functionality of certain components and functions. The purpose is to provide an informal view on the preservation process and what is involved, especially from the user perspective. In this description we assume that the "user" can be either a private person, or a person working professionally within an organisation, and we try not to make any big difference between them, although in reality user interfaces, for example, certainly could have different vocabularies and look different depending on the target group.

### **2.4.1 Scenario description**

### **Establishing a contractual relationship**

Initially, an agreement between the Active System user/owner and the PoF Middleware manager has to be made regarding what should be monitored for preservation. There are several things that should go into a contract and although some of them are generated as defaults, a couple of things have to be provided as input to what we refer to as a Preservation Broker Contract (PBC).

If a contact has not been established earlier, an adapter needs to be put in place in order to facilitate exchange of objects between the active system and the middleware. This adapter can be as "simple" as a CMIS server implementation that is just providing access to a certain folder on a local file system, or something more advanced with integration into the actual information system(s) producing information that should be preserved. This adapter will be referred to as an "endpoint" for the active system, and information about this needs to be put into the PBC.

The PBC also requires a name, a contact person on the active system side, and contact information. After this fairly straightforward information, the user is presented with a guided questionnaire (a "wizard") to get input on what needs the user has regarding the preservation of the objects.

#### **Preservation Preparation**

The use of contracts makes it possible to adjust the execution of preservation activities according to the evaluation of a digital collection. The preservation preparation process includes several steps that could be managed by rules stated in a contract. Rules that reflect different preservation policies dependent on content classification and purpose of use, policies that will change over time.

One important part of a the long-term management of digital documents for future understanding is to enrich the objects by adding technical, provenance, and contextual metadata. The PoF middleware demonstrate the use of services for both automated technical metadata extraction and external contextualization mechanisms that enable the linking of objects to external digitized knowledge bases and by extracting and adding information from external sources as contextual metadata D6.4 [Greenwood et al., 2016]. This is an example of a process that could be managed by a contract containing a "rule" stating when this service should execute and what kind of external source to use. Another example of a task in a preservation preparation workflow is the image duplication identification and quality analysis mechanisms [Mezaris et al., 2016] where rules stated in a contract could be reflected in the handling of objects. Other examples of the need for flexibility in the preservation process can be derived to the need for a trusted and secured management

 $3$  Alfresco CMIS – http://www.alfresco.com/cmis<br> $4$  Apache Chemistry – OpenCMIS http://chemistry.apache.org/java/opencmis.html

process stating the need for execution of fixity or encryption mechanisms in the preservation preparation workflows.

These are examples of preservation activities which are part of a preservation preparation workflow that could be adjusted based on content classification or purpose of use. The possibility of adjusting preservation process activities should also be seen in light of the fact that every action and amount of data that must be handled is associated with a cost in a cloud-based service oriented preservation solution.

#### **Preservation Action**

Preservation actions are actions that are required for continuous access to a digital object. Planning of these actions is part of Preservation Planning, and often results in recommended migration pathways that incorporates identification of appropriate file formats and migration tools, but also includes aspects of security, access, storage, and that handling practices are according to policies. Decision on migration pathways should be taken with a good basis, thus having a position residing in the middle of many Active Systems and many Digital Preservation Systems gives an excellent opportunity to capture the use of file formats and type of systems in bi-directional interactions. To elaborate a bit further on this process; a technology watch mechanism, residing in every OAIS compliant DPS, obtains statistical data from the middleware that indicates that the use of a specific file format has been drastically reduced. Information that automatically could be incorporated into the administration entity in the DPS as part of an annual reporting mechanism or being triggered as an alert based on a threshold quota stated in a contract (PBC). Before taking any actions archivists, notified by the file format alert, decides to examine this further supported by the use of a graphical decision support interface that enable scrutinizing based on different statistical computations and filtering of data linked to a format registry. If a decision results in a planned migration action the contract (PBC) could define if the migration action should be executed for a specific object, and after execution how to handle the result (original and its copies) depending on different quality thresholds.

#### **Contract changes/updates**

Part of maintaining objects over time, also involves changes in both the system environment and the organisational/personal setting. This could include for example the desire to switch service provider, or circumstances that involve handing over the holdings to another individual. This means that also the contract should be able to evolve, or be replaced by a new one.

## **3 Context-aware Preservation Manager**

The main objective of the PoF middleware is to achieve a seamless transition of digital objects in and out of ECM-based information systems (Active Systems) to OAIS-compliant preservation systems (DPS) in a many to many relationship. The Context-aware Preservation Manager (CaPM) is a component that resides inside the Preserve or Forget (PoF) middleware with the purpose of providing support to action-based components and services located in the PoF middleware by providing structure and rules to the preservation preparation and re-activation processes based on an agreement between the information Producer (Active System) and the Archive (DPS). Besides supporting activities inside the PoF middleware, the CaPM also facilitates the interactions that take place between the PoF middleware and an active system on one side and a DPS on the other. The CaPM component has been developed based on the workflow "scenarios" represented by the Preservation Preparation workflow (Figure 3), the Re-activation workflow (Figure 5), and the Setting Change Workflow (Figure 7). Based on these workflow scenarios the functional features of the CaPM has gradually evolved to a number of functional components divided into three main parts; the Preservation Broker Contract (PBC) – supporting the establishment of an contractual agreement between an active information system and a DPS. Agreements with the purpose of providing structure and rule to the relationship between information Producer and an Archive. Another component part of the CaPM is the Preservation Planning Support (PPS) that exposes the bi-directional communication between active systems and DPSs by making use of the logging mechanisms of the Collector/Archiver component. The third CaPM component is the Activity Logging (AL) mechanism that provides the ability to support a trustworthy management of activities executed in the PoF middleware by keeping track of every "action/event" that is executed. This section continues with the description of the background and motivation followed by general functional descriptions of the three sections of the CaPM; the Preservation Broker Contract (PBC), the Preserve or Forget Activity Logging (AL), and the Preservation Planning Support (PPS).

### *3.1 Background*

The foundation for the design characteristics of the Context-aware Preservation Manager (CaPM) component is based on a thorough literature review. This identified the need for support for content-based information systems to manage an increasing amount of digital information that needs to be preserved [Päivärinta et al., 2014]. Päivärinta also identified a gap between contentbased information management systems and OAIS-compliant [CCSDS, 2012] Digital Preservation Systems (DPS) that implied the need for a more aligned view on the management, producer and information consumer roles in order to interact smoothly. The paper of Päivärinta et al. [2014] identified challenges and issues in administering the integration of content-based IS and DPS to support seamless content workflow scenarios. One of these design issues was to emphasize the adaptation of preservation needs to adequate cloud based DP (Digital Preservation) services. Afrasiabi Rad, Nilsson & Päivärinta [2014] suggested a middleware [Linthicum, 2000] to be developed and placed between DP services and IS to support pre-ingest, post-access, and preservation administration.

Pre-ingest is defined as preservation preparation tasks before ingest to a DPS, post-access as tasks related to request of objects from a DPS and preparation of these objects for re-activation in an IS, and preservation administration as supportive tasks for managing the pre-ingest and postaccess workflows between IS and DPS. Pre-ingest could further be elaborated as the process where digital objects are evaluated and prepared for compliance with repository standards, according to content and metadata requirements. A common pre-ingest approach is to provide a separate tool/service for the preparation of submissions; one example of such a solution has been developed as part of the HathiTrust initiative [York, 2010] that provides support for determining the standards and specifications and prepares content for ingest by modifying or transforming it to meet these specifications. A literature review by Afrasiabi Rad et al. [2014] shows that there are initiatives that have developed partial solutions that support the integration of IS and DPS, one example is part of the Safety Deposit Box (SDB), which at the time of writing this report has evolved into Preservica Enterprise Edition [Preservica, 2014], that has demonstrated its usefulness in delivery of content to the archive, but Afrasiabi Rad et al. [2014] also reveals that DP solutions that emphasize automation, close integration between IS and DPS in a many-to-many "brokered" relationship is in its infancy.

The tasks identified as needed to support the preservation administration [Afrasiabi Rad et al., 2014] should be interpreted as a translation of organizational preservation policies to DP requirements, and the mapping of these to the execution of adequate DP services. In the PoF middleware solution such DP services are there to support a seamless transition of objects from active systems (IS), automated creation of metadata, management of process execution and to handle exceptions and errors, ending with the creation and transfer of SIPs adapted to receiving DPS. Afrasiabi Rad et al., [2014] also identified the need for support for post-access activities that includes re-activation of preserved information resources back to active information systems that possibly is not the system that initially preserved them. This was the basis that influenced the start of identifying the characteristics of the Context-aware Preservation Manager (CaPM).

In the next step, and start of concretizing features of the CaPM, we have studied the result from the SHAMAN project [Wilkes et al. 2009] that identified the need for a closer integration of archiving system functionality to information system workflows (Product Life Cycle Management). Wilkes et al. [2009] identified some fundamental preservation tasks that needs to be supported based on use-cases as automated collection of metadata, tracking of relationships between objects, support of automated transformations of objects into vendor-neutral formats, the need for vendor independent access to preservation functionality, the interdependency between preservation system and specific information system, flexible support of metadata standards, monitoring of user actions during the preservation process being added as provenance history to objects, validation (completeness/correctness) of the preservation process and object before ingestion to the archive, and migration support at different stages; at pre-ingest, ingest, access, or based on a scheduled preservation plan.

One methodological framework that has an important impact on the design of CaPM is the Producer-Archive Interface Method Abstract Standard (PAIMAS) [CCSDS, 2004] which could be used as a "checklist" that provides structure to the interaction between an information producer (active system) and an archive (DPS). PAIMAS focuses on submission agreements that need to be established at pre-ingest. A submission agreement is a contract that need to be established between an active system (IS) and a DPS that specifies a data model which identifies format/data objects including any logical constructs produced by the active system and how they are represented in each transmission session [CCSDS, 2004]. Any agreement defined by PAIMAS comprises the digital objects as sizes, structures, formats, quantity, communication procedures, packaging, metadata, delivery schedules, detection of errors, and quality aspects. PAIMAS is useful as a checklist of what should be considered before any submissions to the archive have occurred but it is an "abstract standard" and is in need of concrete implementations that show how to concretize and execute an agreement.

There is also a technical recommendation that can be seen as a concretization of PAIMAS and that is the Producer-Archive Interface Specification (PAIS) [CCSDS, 2014] providing an XMLbased description of data to be sent to an archive. PAIS includes a syntax for defining the digital objects along with their inter-relationship which could be aggregated into SIPs and how to instantiate this as a data package via the use of an XML Formatted Data Unit  $(XFDU)^5$ . PAIS is useful for concretizing an agreement concerning digital object specifications and their internal relations as a basis for creating SIPs. It also provides a contribution towards agreements concerning the transfer of SIPs between active system and DPS.

However, we argue that even PAIS does not sufficiently cover the close relationship between several active systems (AS) and several DPS supported by a middleware broker solution with the aim of achieving a high level of automation. In order to achieve this we have suggested the implementation of a Preservation Broker Contract (PBC) that, in addition to providing details of the digital objects and its relationships, supports a tighter interaction pattern in a many-to-many relationship by executable service endpoint specifications, address the need for support in the appraisal of preservation candidate objects, and provide rule-based execution paths that reflects

 <sup>5</sup> http://citeseerx.ist.psu.edu/viewdoc/download?doi=10.1.1.116.3122&rep=rep1&type=pdf

organisational preservation policies. We also argue that an agreement between an active system and DPS should embrace the concept of service-orientation [Papazoglou, 2003] by stretching out the impact and use of DP services that goes beyond the "pre-ingest" and "ingest" procedures of a DPS; a PBC facilitate features that could translate a high-level DP strategy to be reflected in the selection and configuration of object management and storage services. In addition, we have identified that an agreement (PBC) could be useful in a re-activation process (post-access); recontextualize copies of the preserved information resources back to active information systems by the support of restructuring of objects, definition of migration pathways, and access rights rule definitions. Besides the support of executable DP policies (rules) and to provide structural instructions by the use of a contract (PBC), the CaPM has been designed with features that support monitoring of activities and a compilation of logged objects that pass through the PoF middleware. This provides the ability to monitor middleware processes, execute alternative routes depending on the outcome and to ensure that activities are executed as agreed in the PBC. This feature also allows the statistical compilation of file formats that could be used as decision support in a preservation action planning process, deciding upon suitable migration pathways.

### *3.2 Support functions*

The Context-aware Preservation Manager (CaPM) acts upon agreements between the information producers, consumers, and the preservation service providers by logging the digital content passing through the PoF Middleware, PoF component actions (activities), and any errors that might occur in the process of transferring content between these systems. CaPM supports the creation and uphold of submission agreements based on preservation policies, and is able to suggest actions to be taken e.g. in re-activation of content. The CaPM also have the ability to assist in preservation-planning scenarios by providing a user interface that displays graphs with statistics based on the number of objects passing through the PoF middleware per time period. The CaPM has three major subparts that support it's overall role: Preservation Broker Contract; Preserve or Forget Activity Monitoring; and Preservation Planning Support. These will be described in separate sections following below.

#### **Preservation Broker Contract**

The Preservation Broker Contract (PBC) provides structure and rules for the interactions, in either direction, between an Active System and a Digital Preservation System. In order to support the seamlessness of transitions, the PBC should contain rule-based execution paths reflecting organisational preservation policies, executable service endpoint specifications, object management configurations such as migration pathways, access rights definitions, storage options, and information needed for restructuring of objects in order to adapt to changes in the environment. Besides the machine-readable instructions, the PBC should also function as a formal agreement between the involved participants.

#### **Preserve or Forget Activity Logging**

Activity Logging supports the logging of all activities involved in the processing of objects within the PoF middleware, such as which events take place and the systems involved. This provides the ability to monitor middleware processes, execute alternative routes depending on the outcome and to document that activities are executed as agreed in the PBC. The logs also serve as input to Preservation Planning Support.

#### **Preservation Planning Support**

The Preservation Planning Support assists in the decision making processes around preservation planning. Based on input from activity logging and with information about e.g. file formats from the Collector, statistical data can be grouped by mime type classifications and filtered in different ways if desired, e.g. by systems, system types, or contracts. This information should be presented in a way that is suitable for human decision-making, e.g. some graph(s). The statistical computation of object data can also be accessed in a standardized format by a web service interface, possibly to be used for automated execution of preservation actions.

### *3.3 Influence on DoW Success Indicators*

In the projects Description of Work, there is a success indicator for "types of major change that can be communicated to the preservation system" where the Context-aware Preservation Manager helps in keeping track of e.g. types and formats of material passing through the middleware as well as the physical and logical structure of this information. Not all of this information is relevant for the Preservation System, at least not until dissemination request is made at which time the CaPM can assist with information about the current situation and in what way the material should be brought back, including e.g. rules for transformation. The same type of information is also needed when there is a (major) change in any system involved, for example if the Active System has migrated to a new version, or perhaps even a different system.

The Preservation Broker Contract can hold rules for different activities and actions in the processing chain, which can assist the automation of these actions, thereby influencing the indicator "Seamless transition between active and archival system", as well as "Degree of automation of SIP generation" and "…automation of the transfer between archival system into active system". The establishment of a contract in itself is however hard to fully automate.

With the platform independent PBC, the PoF middleware is able to provide great flexibility in execution paths with a minimum of fixed workflow paths. Since the PBC also contains information about the systems that should be involved and loosely coupled service endpoints, the support for brokered many-to-many relationships between Active Systems and DPS has been strengthened. By formalising this in a platform independent contract, the dependency on a specific middleware solution has also decreased which, from a long-term perspective, is good since over time essentially all systems will be replaced.

In all of these processes, the logging of activities and events provide a documentation of what the objects have gone through, thereby contributing to the provenance of the objects, and a trusted management of the objects.

## **4 Workflow Descriptions**

This section contains descriptions of the two main workflows related to the seamless transition of data between active systems and preservation systems. These workflows are for *Preservation Preparation*, *Re-activation*, and *Setting change*.

### *4.1 Problem Statement*

In this work package, one of the objectives, as stated in the Description of Work, is to achieve "Seamless transition between active and archival system – based on forgetting methods". This includes defining workflows that describe this transition with relevant steps and involvement of components. Two major workflows are described in this section, namely the Preservation Preparation workflow, and the Re-activation workflow.

### *4.2 Preservation Preparation Workflow*

In deliverable D8.5, *The Preserve-or-Forget Reference Model* [Gallo et al., 2016], the ideas and concepts behind the ForgetIT approach were gathered to define an implementable model. There are different layers in the model, but in Figure 3 we see the Preservation Preparation Workflow in the *Remember & Forget Layer*.

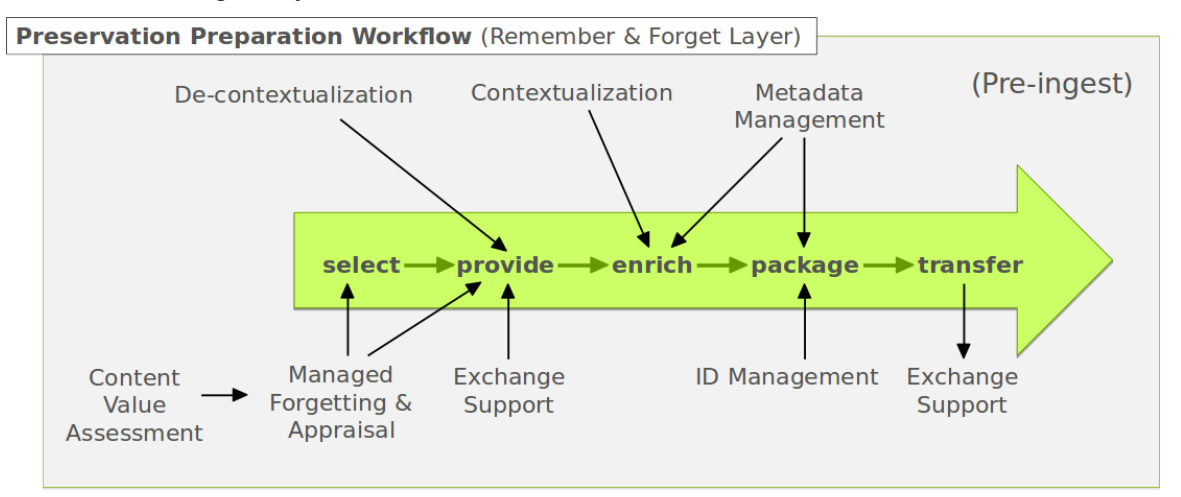

**Figure 3: Preservation Preparation Workflow, reference model [Gallo et al., 2016, p. 25]**

The workflow has five basic steps, *select, provide, enrich, package,* and *transfer*. Although these steps are described in more detail in D8.5 [Gallo et al., 2016], a brief description is given here. The *select* phase focuses on deciding what should be archived, and in this layer that is supported by *Managed Forgetting & Appraisal* that in turn is assisted by a *Content Value Assessment*. These two functionalities are thoroughly described in deliverable D3.3 *Strategies and Concepts for Managed Forgetting* [Kanhabua et al., 2015]. The Forgettor is the main component in this stage.

The *provide* step is supported by the *Exchange Support* which essentially is the CMIS client and the Collector, described in more detail later in this report. This step is also supported by Decontextualization, which aims at getting enough context from the active system through components developed in WP6.

In the next step, *enrich*, the selected object is enriched by the *Contextualization* functionality, which is described in detail in deliverables from WP6, the latest being D6.4 *Contextualisation Framework and Evaluation* [Greenwood et al., 2016], and by the Extractor and Condensator described in WP4 deliverables e.g D4.4 [Mezaris et al., 2016]. These components provide semantic information that should improve both the discovery and reuse of the object. This information will be treated as metadata, and therefore there is also need for a *Metadata Management* functionality, which today is mainly used for the next step in this workflow.

The *package* step is responsible for creating a suitable Submission Information Package (SIP) based on agreements between the active systems owner and the preservation system provider. The package step is supported by *Metadata Management* and *ID Management* for holding metadata that is needed for the creation of the package, and management of both local identifiers as well as identifiers received from e.g. the preservation system. The package step as well as the transfer step is largely covered by the Archiver which is described in Section 5.4.

#### **4.2.1 Preservation Preparation workflow and the Context-aware Preservation Manager**

This section contains a description of the interaction between the major components of the preservation preparation workflow. A generic workflow for the preservation preparation process has been previously described [Nilsson et al., 2015], and we therefore focus on pinpointing the role and influence of the Context-aware Preservation Manager in an implemented process workflow (Figure 4) as described in D8.4 [Gallo et al., 2015b].

In Figure 4 we have highlighted and numbered some parts that will be described below with a focus on how functionality of the Context-aware Preservation Manager can contribute to the implementation and management of such a workflow, and provide support for activity logging at each stage of the process. For details on the entire figure, we refer you to D8.4 [Gallo et al., 2015b]

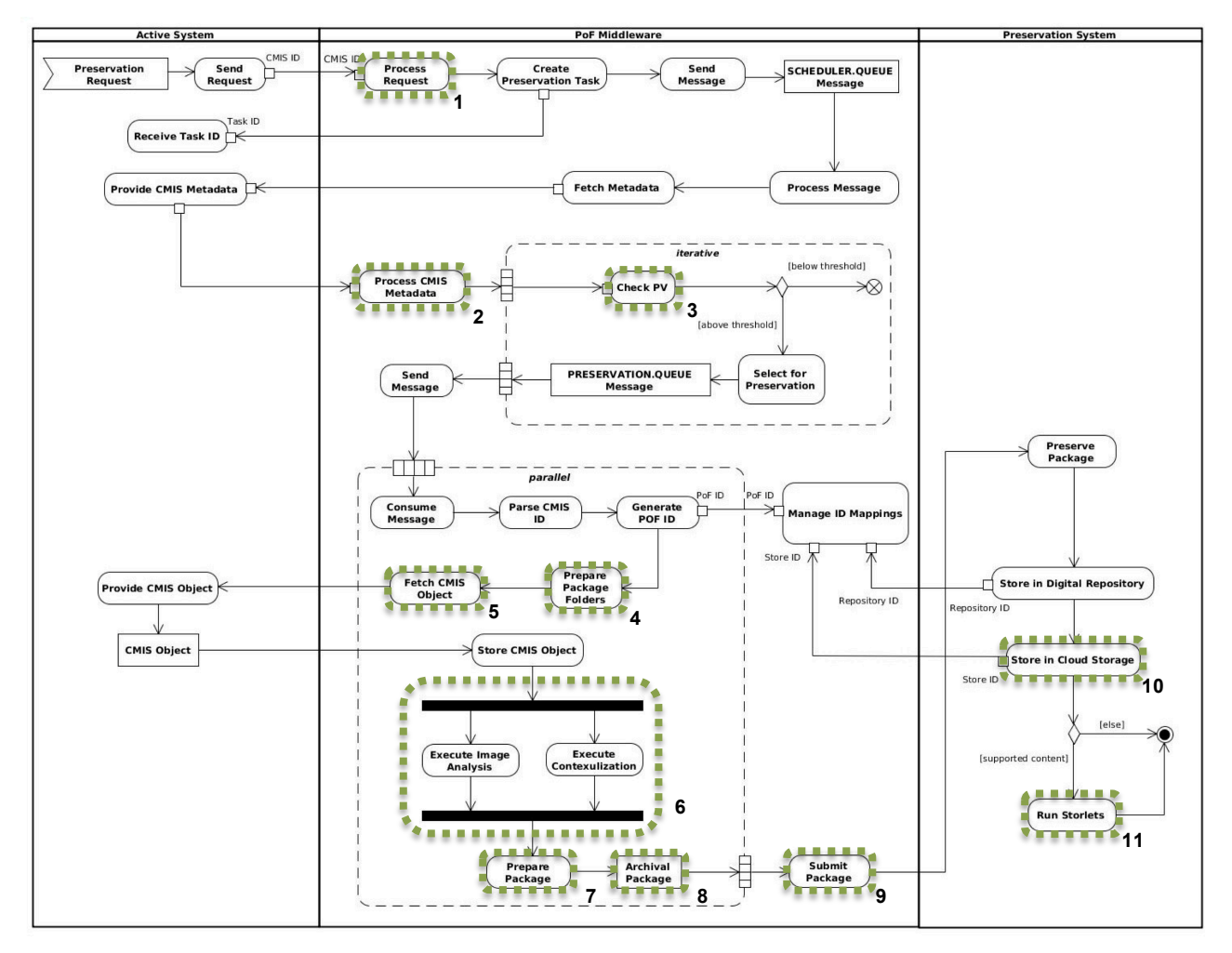

**Figure 4: Activity Diagram of Preservation Preparation workflow (highlights and numbering added for this discussion) [Gallo et al., 2015b, p. 27]**

1. Process Request: At this stage, if a Preservation Broker Contract ID can be provided by the Active System, the contract can already be connected to the request. This could initiate a checking of e.g. preservation storage quotas to inform the user if they are close to their limit.

- 2. Process CMIS Metadata: When processing the CMIS metadata fetched from the Active System, it is possible to extract information about which account the object/collection belongs to and thereby make connections to a contract, if not already provided in step 1. The contract could also include information about which metadata to process.
- 3. Check Preservation Value: the selection of what to preserve can be based on thresholds stated in the Preservation Broker Contract, instead of having fixed values in the Forgettor component. At this stage it is also possible to filter out objects for other reasons, also stated in the contract. As an example, the contract might state what file formats are accepted.
- 4. Prepare Package Folders: The Collector prepares package folders using unique identifiers. The hierarchical structuring of a folder can be described in the contract, but is currently arranged with a folder for content, and one folder for metadata (labelled "content" and "metadata" respectively).
- 5. Fetch CMIS Object: The Collector then fetches the objects from the Active System using connection information from the contract, and places them in the content folder. It also extracts metadata and stores it in an internal database for later processing.
- 6. Enrich step: When the objects have been fetched and stored in the processing area, the enrich step takes over and starts processing the objects in order to add more information and context to the objects. This includes image analysis, clustering, and contextualization handled by the Extractor and the Contextualizer respectively. The Preservation Broker Contract can here be utilised for specifying e.g. which image analysis method that should be used, and a threshold for image clustering, as well as particular external sources for context information.
- 7. Prepare Package: After the fetched objects have been processed by components in order to enrich the objects (e.g. the Contextualizer), the Archiver prepares the Submission Information Package by arranging the hierarchical structure of the package folders according to what is expected by the Digital Preservation System. This information should also be stated in the Preservation Broker Contract.
- 8. Archival Package: Based on what is agreed in the contract, the Archiver prepares the metadata for the archival package (e.g. as a combination of METS, MODS and PREMIS) and creates a submission information package.
- 9. Submit Package: The Preservation Broker Contract holds information on the service endpoint for the Digital Preservation System (DPS), and the Archiver use this information to submit the package to the DPS.
- 10. Store in Cloud Storage: The Preservation Broker Contract contains information on different preservation levels and actions that are relevant for the DPS. This could include type of storage and restrictions on where (geographically) the objects are allowed to be stored.
- 11. Run Storlets: If needed, the Context-aware Preservation Manager can provide information from the contract to Storlets (running in the Preservation-aware Storage Service) that are about to do some processing of the objects in the DPS. This could include transformation rules and restrictions, and e.g. the handling of duplicates/redundancy.

### *4.3 Re-activation Workflow*

As mentioned earlier, deliverable D8.5 [Gallo et al., 2016] describes the ForgetIT approach and an implementable model of this approach. In Figure 5 we see the Re-activation Workflow in the *Remember & Forget Layer*. This section focus mainly on the role of the Context-aware Preservation Manager in relation to the Re-activation Workflow, and more details on the full workflow can be found in D8.5 [Gallo et al. 2016].

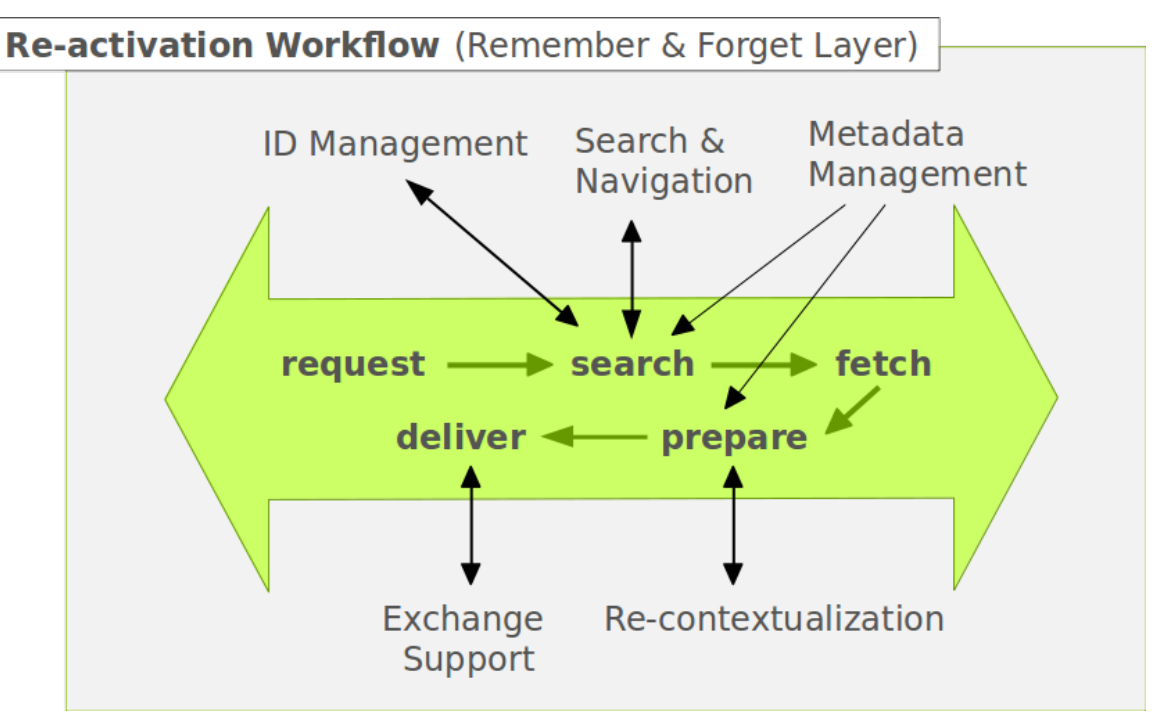

**Figure 5: Re-activation Workflow, reference model [Gallo et al., 2015a, p. 24]**

The workflow has five basic steps: *request; search; fetch; prepare;* and *deliver*. Although these steps are described in more detail in D8.5 [Gallo et al., 2016], a brief description is provided here.

The *request* step simply initiates the process stating that something needs to be retrieved from the preservation system. The next step, *search*, is the process of locating the object(s) in the preservation system, utilising functionality from *ID Management*, *Search & Navigation*, and *Metadata Management*. The *fetch* step is handled by exchange support, tailored to the DPS in question.

The next step is to *prepare* the fetched object(s) so that the re-activation in the Active System is as smooth as possible. This includes support from the *Re-contextualization* functionality (WP6) to potentially add semantic information, and the *Collector/Archiver* in order to prepare the package for delivery. The last step is *deliver*, which is catered for by *Exchange support*, making the package on available on a CMIS server that the Active System(s) can access.

### **4.3.1 Re-activation workflow and the Context-aware Preservation Manager**

This workflow has been described in D5.3 (Nilsson et al., 2015) and we thereby focus on describing the parts that have been enhanced or altered by the implementation of the Contextaware Preservation Manager. Those steps are highlighted in Figure 6 and described below.

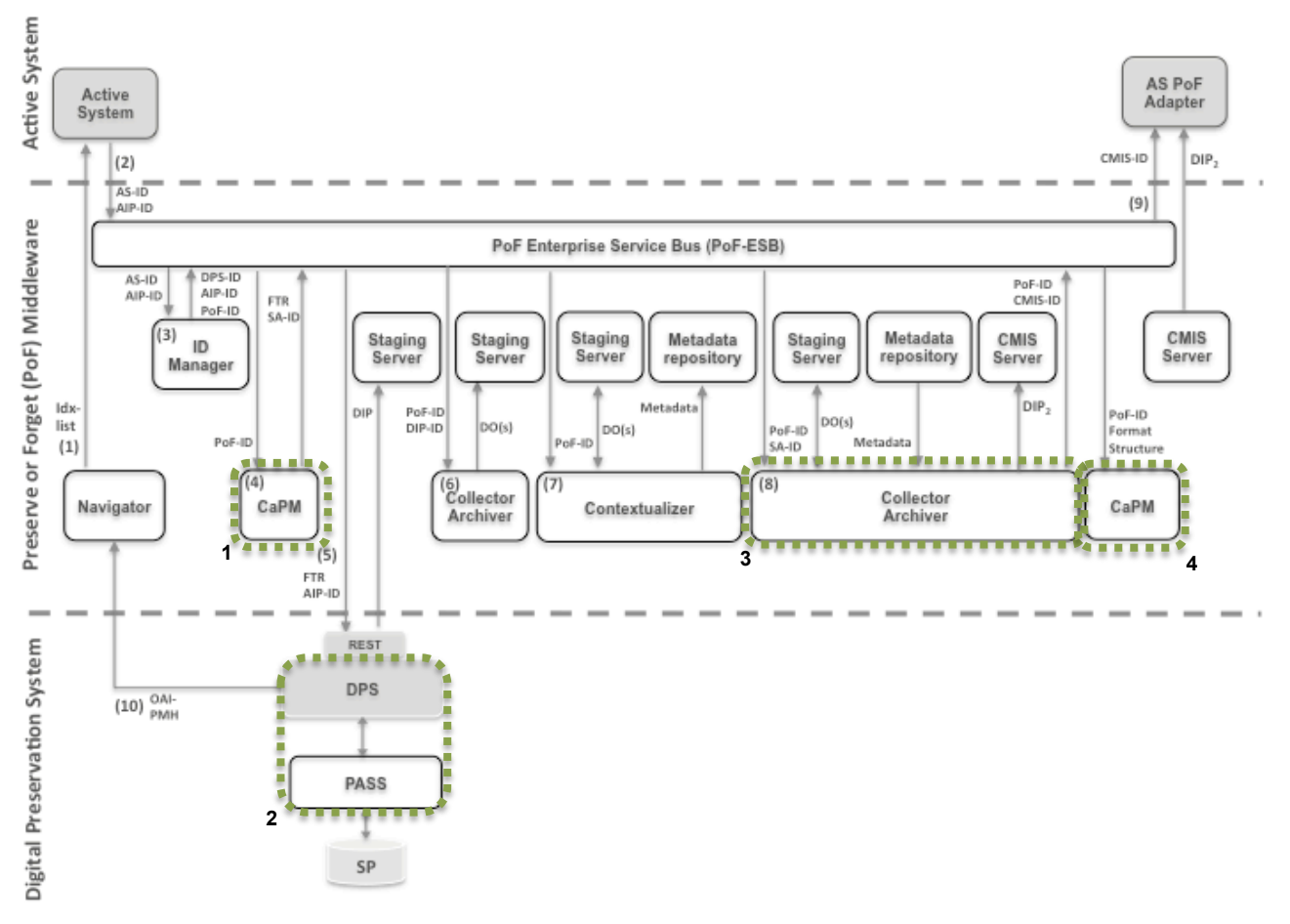

**Figure 6: Re-activation Workflow and the role of the Context-aware Preservation Manager**

- (1) Upon re-activation, the context-aware preservation manager (CaPM) receives a request from PoF-ESB that triggers a check for the existence and return of any format transformation rules containing information about migration constraints or actions. The Preservation Broker Contract (PBC) contains information about established rules between the DPS and AS.
- (2) The PoF-ESB sends a request (REST) for item(s) in the DPS identified by the AIP-ID, submitting any transformation rules that may exist. The DPS returns a dissemination information package (DIP) as response to the request. The submitted transformation rules mean that transformation might have already taken place in the DPS, before the DIP was assembled.
- (3) When the package has been processed internally, e.g. by adding/updating context, the collector/archiver component starts the process of creating an adjusted dissemination information package ( $DIP_2$ ), a package that is adapted to the receiving active system according to the Preservation Broker Contract. When the package procedure has finished, the  $DIP_2$  is uploaded to an internal CMIS server. The CMIS-ID and PoF-ID is sent back to the PoF-ESB. The CaPM logs information such as use of file format and physical/logical structure from the re-activation process.
- (4) The PoF-ESB notifies the AS that the package is ready, triggering the process of retrieving the  $DIP_2$ . The CaPM logs that this activity has taken place, and the result thereof, both for statistical use as well as traceability.

### *4.4 Setting Change Workflow*

The Setting Change workflow consists of four different phases with two different starting points (as depicted in Figure 7): the *activity monitoring* which logs the bi-directional communication between the Active System and DPS including process activities, systems in action, and digital objects passing through, the *change assessment* that detects and propagate change in usage, the *change estimation* suggests suitable change recommendations based on rules defined in Preservation contract including e.g. preservation value, and use statistics. The *change recommendation* propagates recommended actions to DPS, which could be of different types, such as transformation of content or change of physical and logical content structure.

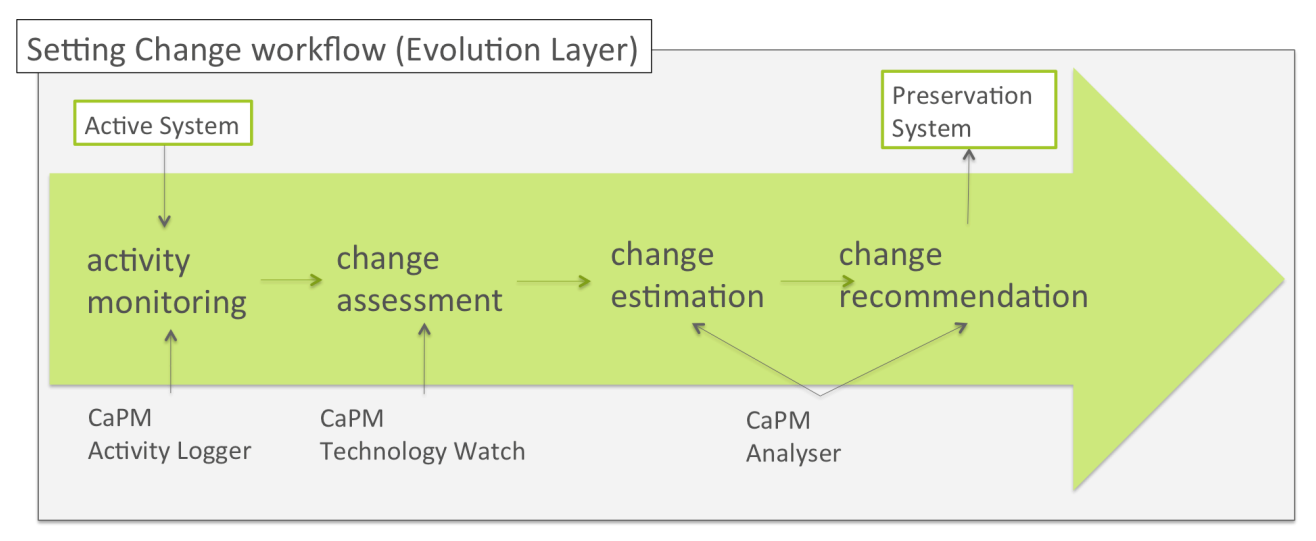

**Figure 7: Setting Change Workflow, reference model [Gallo et al. 2016, p. 31]**

**CaPM Activity Logger:** The Activity Logger provides support for monitoring of activities in PoF workflows. A typical example is to keep track of the execution of tasks executed by components in the workflows. This data will then serve as one input to the change assessment.

**CaPM Technology watch**: The Technology Watch gathers data on objects handled by the PoF workflows. This includes information on Active System and DPS, as well as technical metadata on the object e.g. file format. This information, combined with input from Activity Logger, forms the basis for a change assessment which if needed triggers a change estimation. There are several things to consider in "technology watch". The component could trigger an alert based on thresholds related to storage quota, usage of file formats grouped by year, or changes of the actual systems (Active System, PoF, Digital Preservation System).

**CaPM Analyser:** Based on an initial assessment of the need for a setting change, the change estimation process is supported by the Analyser, which aggregates and processes the data provided from earlier functions and provides a visual interface for human interpretation. The Analyser may calculate a preferred setting change based on thresholds and rules, provided by e.g. Preservation Contract, but these can be overridden via a user through the graphical interface. The decision, be it automatic or manual, will then become a change recommendation that is handed over to the DPS for implementation.

### *4.5 Influence on DoW Success/Progress Indicators*

As described in the DoW of the project, the performance indicator related to workflow states: "Seamless transition between active and archival system – based on forgetting methods". This seamless transition is not entirely related to components in WP5, especially not with regard to the second part, forgetting methods. The workflows described do however involve many components outside of WP5, as intended, and by employing an Enterprise Service Bus together with the active system adapters, the exchange support, as well as preparation of information packages for both preservation preparation and re-activation (ingest and access), the transition is, albeit not fully seamless, nearly seamless. This to some extent also is dependent on how close the integration between Active System Adapters and the Active Systems are.

The functionality mentioned above is supported by the Preservation Broker Contract that can hold rules for different activities and actions in the processing chain, which assist the automation of these actions.

## **5 Implementation Details**

This section describe in some detail the component implementations, dependencies and "behind the scene" interactions. It starts with a brief problem statement and then describes components developed in WP5 and their relation to the workflows. The simplified component diagrams in this section depict the WP5 components and the most relevant relations to other components or modules; use of external tools and components (i.e. components not built in the project) are not included in the component diagrams. The use of classes in the component diagrams are described in each functional section. This section is mainly intended for readers interested in implementation details and considerations.

### *5.1 Problem Statement*

The overarching objective for WP5 is to facilitate "smooth bi-directional transition between information management and preservation". This requires a fair amount of automation and normalization of communication and exchange of digital objects. The components implemented in WP5 mainly focus on exchange of digital objects, and communication of changes in the environment, mainly to the digital preservation system.

### *5.2 Common Details*

Unless otherwise stated, the components described in this chapter have many things in common which are described here. Any additions or diversions are described under respective section for the individual components.

**API and I/O Formats** The components are written in Java and makes use of available technologies. For the implementation of a permanent store of data the components uses MySQL**Error! Bookmark not defined.** as an RDBMS<sup>6</sup>(DB) and JDBC<sup>7</sup> for communication. The interaction with data stored in XML is done by the use of a simple JSON API for XML**Error! Bookmark not defined.** and Jersey, a RESTful API (JAX-RS)**Error! Bookmark not defined.** is used for the http-based interfaces. The logging mechanism is supported by the Apache log4j API**Error! Bookmark not defined.**. The communication between active system(s) and the CMISapp is implemented using the OpenCMIS Client API<sup>8</sup>.

### *5.3 Collector*

**Component Role** The *Collector* is the name of a group of components depicted in Figure 8 that are invoked by the PoF middleware (Enterprise Service Bus) when digital objects and metadata need to be collected from the active system(s). The Collector is triggered by a call to its REST API**Error! Bookmark not defined.** submitting a PBC-ID that identifies the Preservation Broker Contract (PBC) and the unique PoF-ID that bundles activities that belongs to same preservation preparation process. The Collector starts the process by the use of the CMISapp class as an adapter to fetch objects (files) and metadata from the active system and puts them in a dedicated space, labelled with the unique PoF-ID, on the staging server. Before the Collector retrieved any object it could verify that fetched objects are in line with the agreement between the information Producer and the Archive, stated in the PBC. When objects (files) have been fetched the FillMets class is triggered and starts to fetch metadata about the objects from the active system, a process also supported by the CMISapp. The FillMets class saves fetched metadata in a database stored in the PoF Middleware and then initiates the packaging process (see 5.4) that will use the output from the Collector when creating a Submission Information Package (SIP). The Collector uses the Preservation Broker Contract (PBC) to get hold of structure information and rules during the preservation preparation process as described in section (5.6.1).

**WP and Deliverables** The Collector component has been developed within WP5 (Joint Information and Preservation Management). This is the second release of the component that was

 <sup>6</sup> https://en.wikipedia.org/wiki/Relational\_database\_management\_system

<sup>7</sup> http://www.oracle.com/technetwork/java/overview-141217.html

<sup>8</sup> http://chemistry.apache.org/java/developing/guide.html

previous described in deliverable D5.3 [Nilsson et al., 2015] the contributing partners are mainly LTU and EURIX.

**API and I/O Formats** The Collector component utilises common APIs as described under section 5.2. The class diagram in Figure 8 does not include "helper" classes, it includes only the major classes of the Collector and is divided into three separate software packages (jar-files). The Collector is part of the CollectorArchiverIngest.jar, the CMISapp is part of mavenCMISclent.jar and the FillMets class is part of the ModsTblFill.jar.

**Status and Workplan** The current version of the Collector provides all expected functionalities, although further improvements are planned for work outside of this project. This would include extended interaction with the CaPM and (PoF) middleware.

**License** The source code of this component is released as Open Source, as part of the PoF Middleware code.

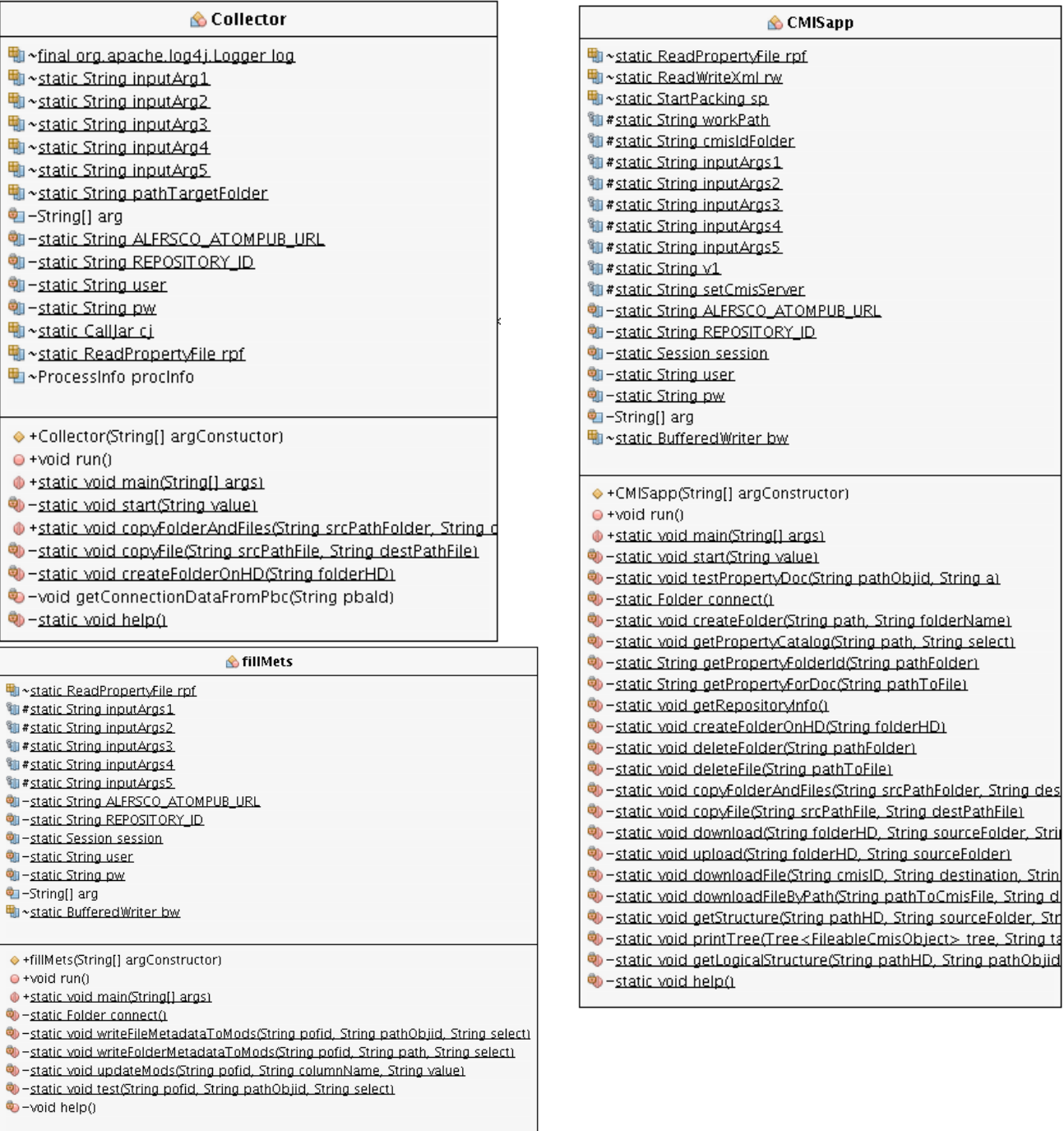

### **Figure 8: Class diagram for Collector component**

### *5.4 Archiver*

**Component Role** The *Archiver* is the name of a group of components, depicted in Figure 9 that are designed for the creation of Submission Information Packages (SIPs)<sup>9</sup>. The PoF Middleware manager triggers the ForgetITsip class to; create the package structure (content, metadata, and system folders), generate a fixity value (hash sum) for each object (file) supported by the HashSum class, and continue with the identification of file format (MIME), extraction of technical metadata from each object, saving it in a database managed by the Droid class. The ForgetITsip adds generated contextualization metadata files [Greenwood et al., 2016] to the metadata folder and the MetsCreator class generates the metadata files (METS, MODS etc.), that describes the content of the SIP, adapted for the ingest mechanism at the receiving digital preservation system (DPS). Before the Archiver initiates a transfer to a receiving preservation system it uses the CreateTarFile class to compress the SIP to a tar or zip package. During the process of creating a SIP the Archiver uses the PoF-ID to keep track of the activities and objects that are related to a specific preservation preparation process. The Archiver uses the Preservation Broker Contract (PBC) to get hold of structure information and rules during the preservation preparation process as described in section 5.7.1.

**API and I/O Formats** The Archiver component utilises common APIs as described under section 5.2 with the following additions. The compression of the SIP is supported by Apache Commons Compress API<sup>10</sup>. The MetsCreator uses the METS API<sup>11</sup> and file identification is based on the use of DROID<sup>12</sup>. The creation of fixity checksums is executed by the support of md5deep<sup>13</sup>. Figure 9 depicts the class diagram without "helper" classes, it includes only the major classes of the Archiver and build to the ForgetITsip.jar software package.

**Status and Workplan** The current version of the Archiver provides all expected functionalities although further improvements are planned for work outside of this project. This would include extended interaction with the CaPM and (PoF) middleware.

**License** The source code of this component is released as Open Source, as part of the PoF Middleware code.

 <sup>9</sup> http://documents.clockss.org/index.php/Definition\_of\_SIP

<sup>10</sup> https://commons.apache.org/proper/commons-compress/

<sup>11</sup> http://hul.harvard.edu/mets/

<sup>12</sup> http://www.nationalarchives.gov.uk/information-management/manage-information/preserving-digital-records/droid/

<sup>13</sup> https://en.wikipedia.org/wiki/Md5deep

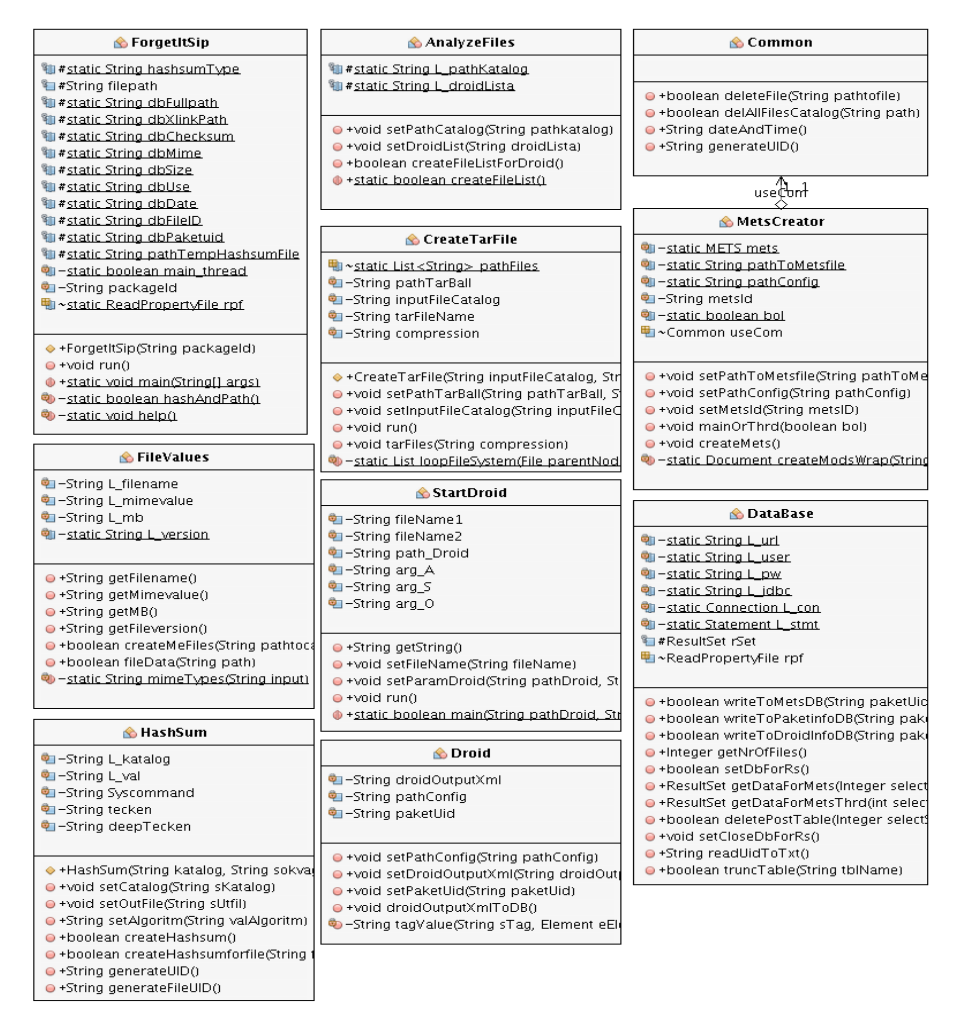

**Figure 9: Class diagram for Archiver component**

### *5.5 Access*

**Component Role** The *Access* component is a group of components based on the Collector and helper classes, depicted in Figure 10, that is responsible for fetching and unpacking content packages from the DPS to active systems. The re-activation process starts with unpacking a Dissemination Information Package (DIP) as retrieved from the DPS. This takes place on the *Staging Server* where the StartUpload class creates a folder structure on the server named by a PoF-ID. After this, MovingFiles moves the files into this structure. The ZipUnzip class executes the uncompressing procedures. There is also an option to unpack the objects into a folder structure defined by an XML file (created at pre-ingest to reflect the active system structure). After this, other middleware components can process the objects if needed. The content and metadata is then exposed in the resulting folder by a CMIS server that enables access for the active system.

**API and I/O Formats** The Access component utilises common APIs as described under section 5.2 with the addition of Apache Commons Compress API supporting the uncompressing of DIP. The classes making up the Access component are built to the CollectorArchiverAccess.jar software package.

**Status and Workplan** The use of the Access component in the re-activation workflow is limited but it provides the expected functionality of unpacking and restructure of content to folder structures according to instructions. Further improvements are planned for work outside of this project, which would include extended interaction with the CaPM and (PoF) middleware.

**License** The source code of this component is released as Open Source, as part of the PoF Middleware code.

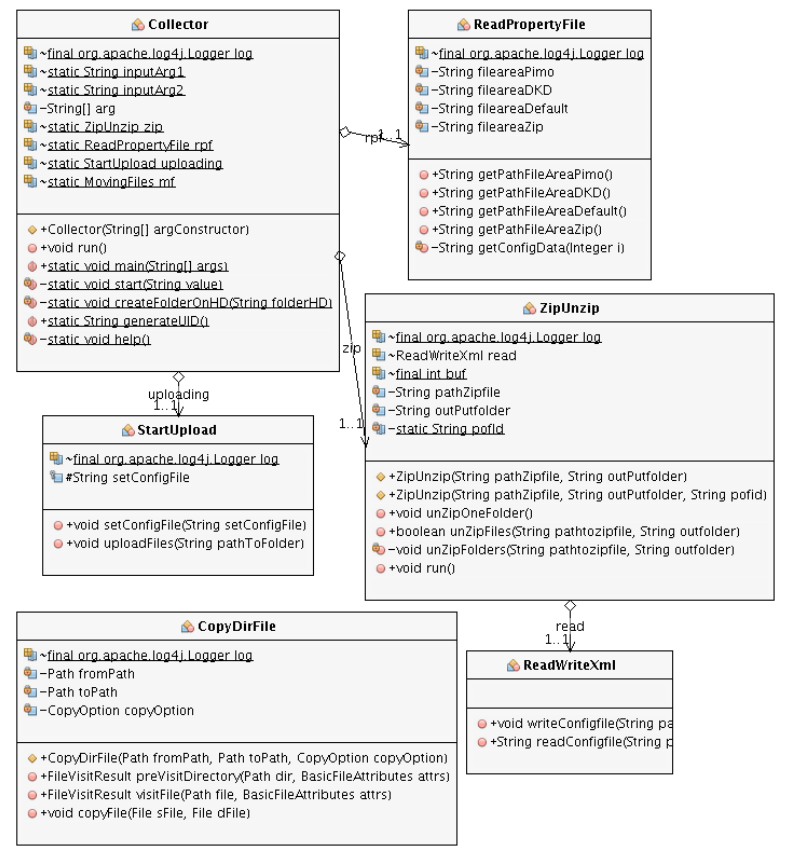

**Figure 10: Class diagram for the Access component** 

### *5.6 Collector/Archiver/Access-RESTful services*

REST APIs are published using Jersey**Error! Bookmark not defined.**, the reference implementation of JAX-RS specification for RESTful web services. In the following we list the available APIs with the expected parameters and the output format. Table 1 shows the common REST APIs for the CaPM-PBC component.

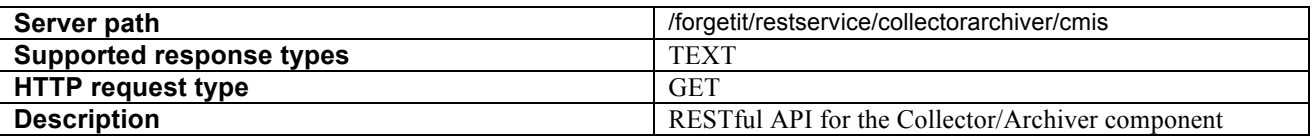

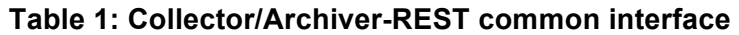

#### **5.6.1 Collector-RESTful-API**

Table 2 shows a selected subset of RESTful services exposing information from the Collector component. The selection has been made based on the importance of providing basic functionality.

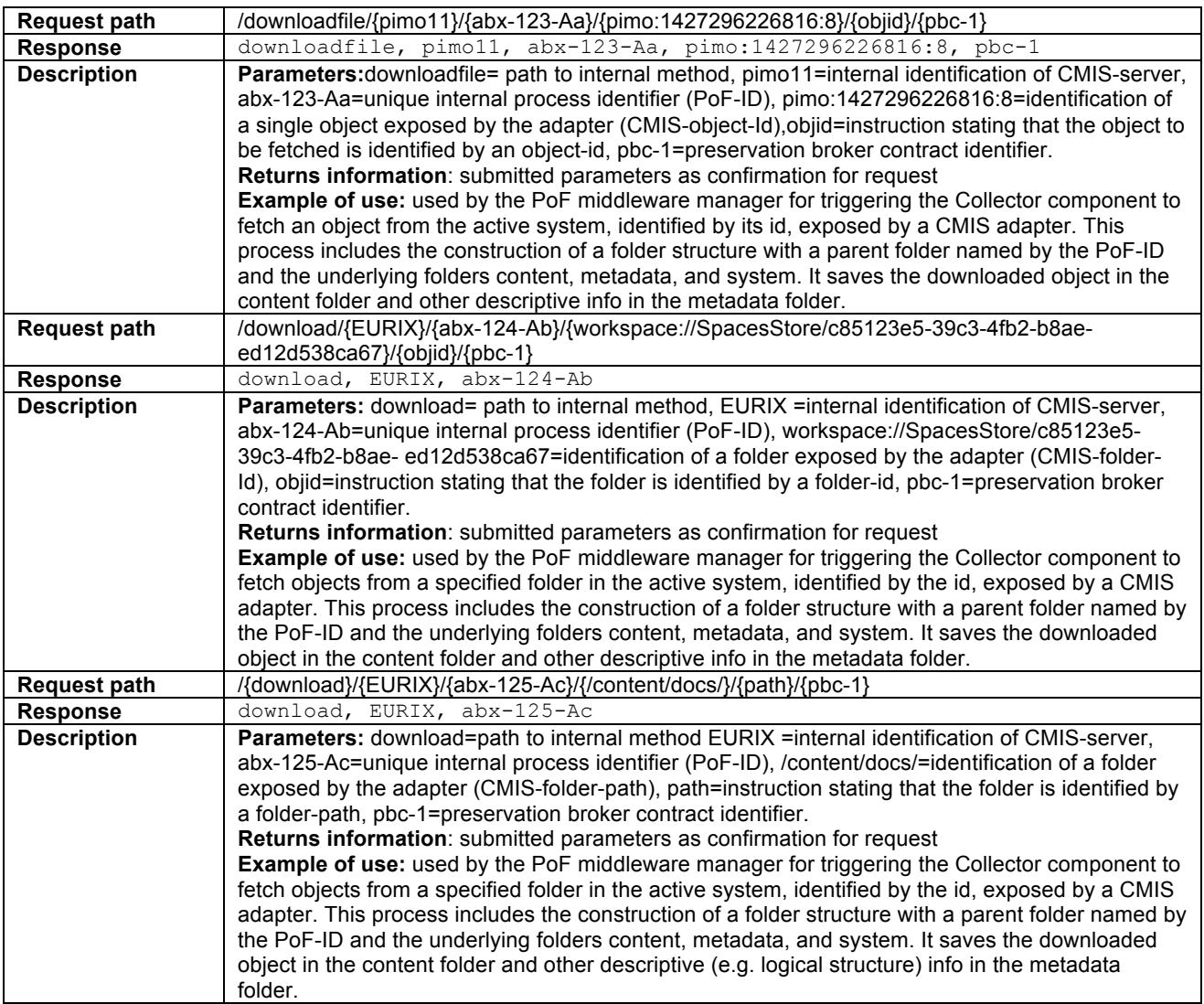

**Table 2: Collector-REST-API**

### **5.6.2 Archiver-RESTful-API**

Table 3 shows a subset of RESTful services exposing information from the Archiver component, based on importance for fulfilling the basic functionality needed for the preservation preparation workflow.

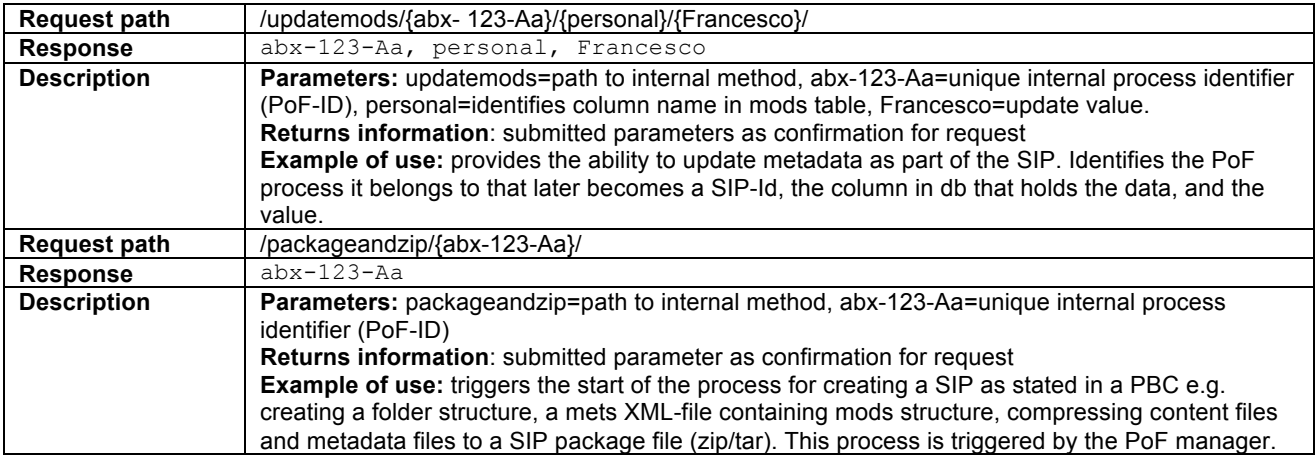

**Table 3: Archiver-REST-API**

### **5.6.3 Access-RESTful-API**

Table 4 shows a subset of RESTful services exposing information from the Access component that is part of the Collector/Archiver. The selected services provide functionality important for the Reactivation workflow.

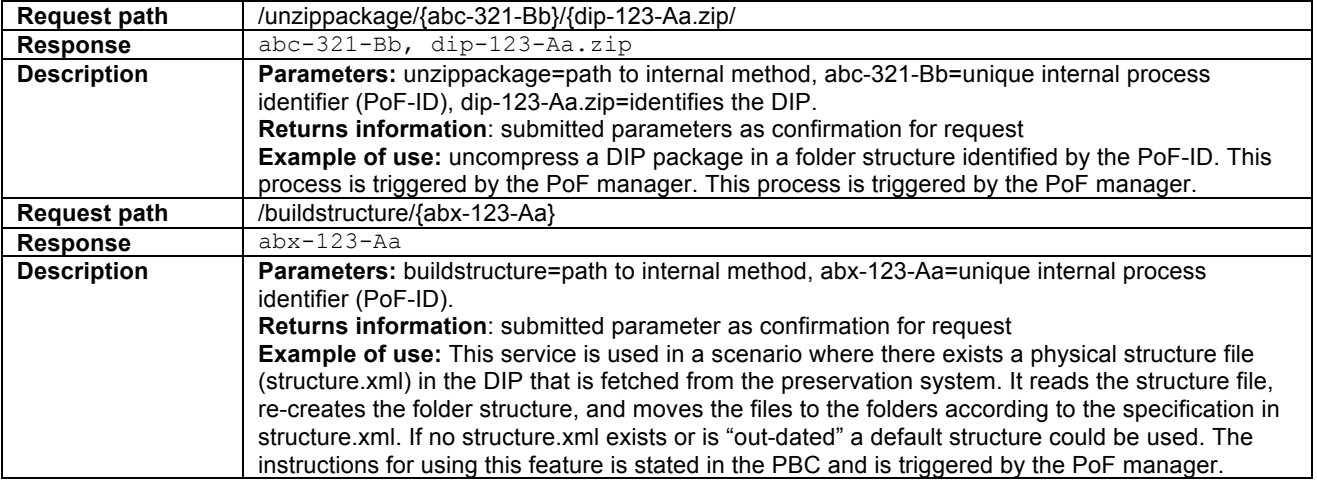

**Table 4: Access-REST-API**

### *5.7 Context-aware Preservation Manager*

**Component Role** The Context-aware Preservation Manager (Figure 11) is responsible for supporting the PoF middleware activities by the creation of a submission agreement, a Preservation Broker Contract (PBC), which needs to be established between the producer information system (active system) and the digital preservation system (DPS). The PBC is an XML-file containing specifications and regulations in the form of structured information and rules that upholds the agreed-on structure and content of information packages and execution paths in the PoF middleware. The CaPM-PBC is always part of the execution of a preservation preparation workflow defined in D8.5 [Gallo et al., 2016] by receiving and dispatching requests from other PoF middleware components and by interacting with the PoF workflow infrastructure. A typical example of such interaction is provided by the Collector component: when retrieving objects from the active

system it will always interact with the CaPM-PBC to identify from which active system it will fetch the objects by the retrieval of connection end-point information, if there are instructions regarding the fetch, such as if physical/logical structure should be included, and if fetched objects is according to expectations regarding anticipated mime types, and that limit values for a single fetch is not exceeded. Another example is when the Archiver component creates the submission information package: the Archiver retrieves information about metadata standards to use. The Archiver also retrieves information from the PBC about the preservation organization, contact information, systems etc. used as provenance metadata. It also retrieves information about the package folder structure, definition of fixity algorithm, and the connection endpoint of the preservation system. Another example is related to the re-activation of content archived in the Preservation System, the CaPM-PBC provides information such as if there should be a migration at access and the migration path for a specific mime-type.

Besides being part of the preservation preparation and re-activation workflows the CaPM-PBC supports the scheduled transformation mechanism executed by the Preservation Aware Storage System [Chen et al., 2016] by providing agreed rules on the management of original objects and any copies. The CAPM-PBC may also contain information about agreed management of copies in the preservation system, as well as mechanisms regarding integrity checks, and how events in the preservation system should be communicated back to the active system. This information is not intended to be executed "on-the-fly" in the preservation system, instead used as basis for manual configuration of mechanisms in the preservation system. The CaPM-PBC is invoked through a REST API based on the request path; different information from a specific PBC, identified by its ID, is retrieved. Another responsibility for the CaPM component is to support monitoring of DP activities (Activity Logging) executed by other PoF middleware components. A typical example for the use of the CaPM-AL is to check status of the execution of activities in the preservation preparation workflow; the Archiver checks the logs created by the CaPM-AL to ensure that activities that should be executed according to the PBC has been carried out without errors. If an error is detected it sends a message to the PoF workflow manager. A REST API could also be invoked to request information from the CaPM-AL. Due to it's location in the middle of the interaction between active systems and preservation systems, the CaPM is also able to keep track of every object that passes through the PoF middleware. This functionality is referred to as Preservation Planning Support (PPS) and provides a bi-directional identification of systems involved, identified by the PBC, and the identification and logging of mime type versions that are part of an interaction. This information is useful as input to different preservation planning scenarios for detection of file format obsolescence and decision support in the choice of target file format in a migration scenario. This information is available by a REST API as a JSON output which can be imported by any preservation system and also provided via a web GUI through the CaPM-PPS.

**WP and Deliverables** The CaPM is developed within WP5 (Joint Information and Preservation Management). This is the first release of the component that was previously described in deliverable D5.3 [Nilsson et al., 2015], the contributing partners are mainly LTU, EURIX, IBM, DFKI, and dkd.

**API and I/O Formats** The CaPM component utilises common APIs as described under section 5.2 with the following additions. The web-GUI provided by the CaPM-PPS is implemented by the use of PrimeFaces<sup>14</sup> and JSF API<sup>15</sup> and the DB communication uses Java Persistence API. The classes that constitute the CaPM component are buillt to the  $\text{CaPM}$ ,  $\text{jar}$  software package and the capmmimeviewer.war

**Status and Workplan** The current solution for the Context-aware Preservation Manager provides all functionalities expected within the project. The integration of it still needs improvements; which for example could mean different execution paths in the (PoF) Middleware based on information from the Preservation Broker Contract.

 <sup>14</sup> http://www.primefaces.org/

<sup>15</sup> http://www.oracle.com/technetwork/java/javaee/javaserverfaces-139869.html

#### **License** The source code of this component is released as Open Source, as part of the PoF Middleware code.

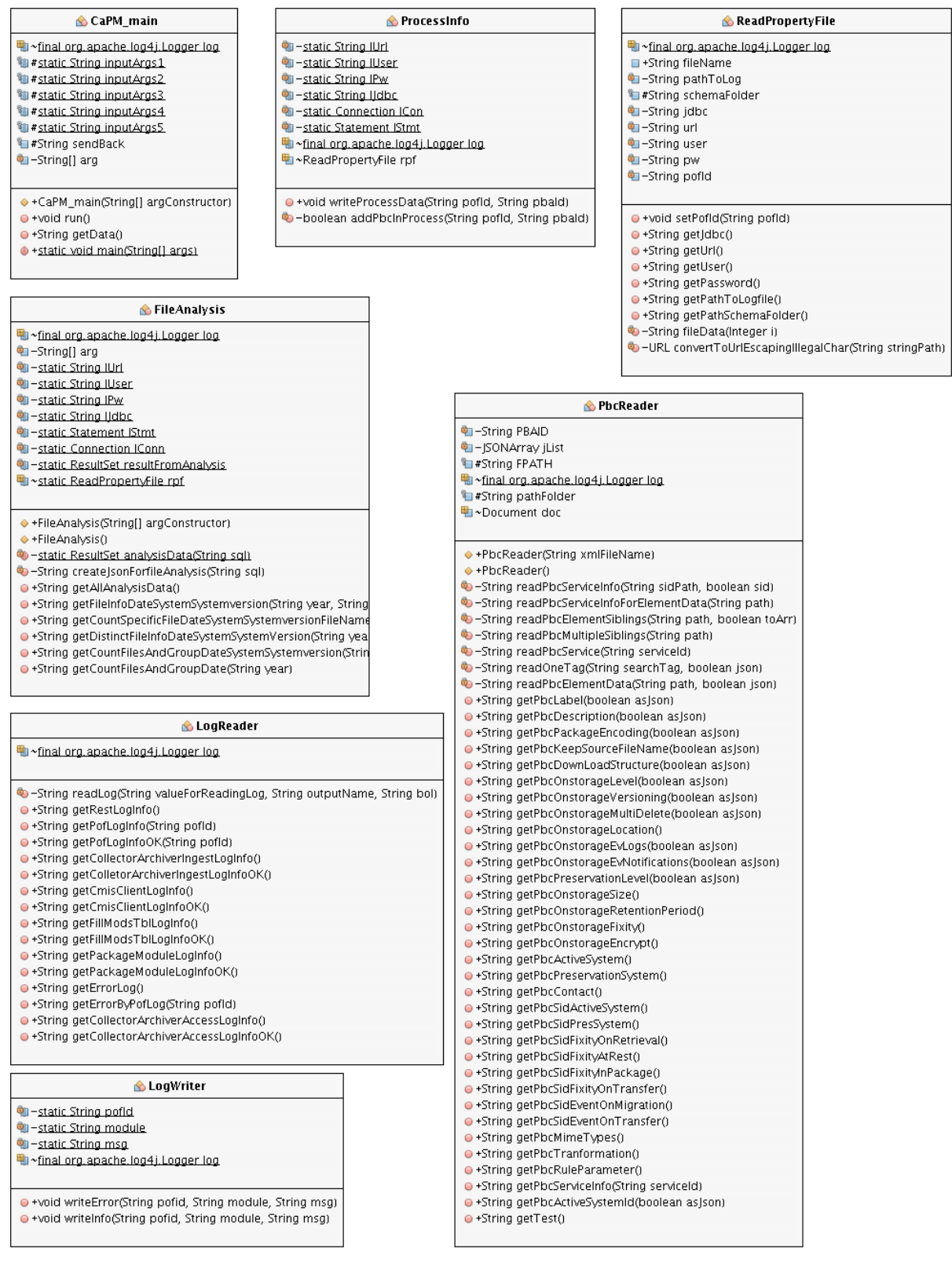

**Figure 11: Class diagram for Context-aware Preservation Manager component**

### **5.7.1 CaPM - Preservation Broker Contract (CaPM-PBC)**

This component is responsible for the management of agreements that provide structure to the relationships and interactions between Active Systems and DPS. The information that is managed by the CaPM-PBC is defined in an XML-schema and based on this schema a default PBC (XML) is generated that reflects the agreement between the producer (active system) and the archive (preservation system). A PBC contains structured information divided into the different sections of identification, collectionType, services, actions, and rules as depicted in Figure 12. The information from each section of the PBC is available through a REST API, which makes it available from any clients that supports REST and a JSON parser. A full-fledged version of the PBC-schema and an example of a generated PBC-file is accessible in the appendix.

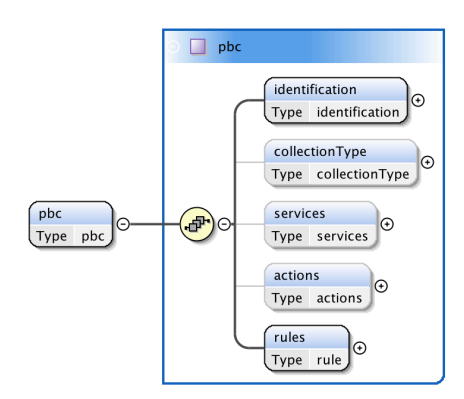

**Figure 12: CaPM - Preservation Broker Contract (PBC)**

#### *5.7.1.1 CaPM-PBC-identification*

The identification section (Figure 13) contains information about the PBC, such as identification of the contract, preservation level which identifies the template from which the contract is generated, a preservation value that defines the threshold level for appraisal, and information active system and preservation system participated in the interaction defined by the contract. Information from this PBC section is accessible through a REST API described in detail in 5.7.1.3

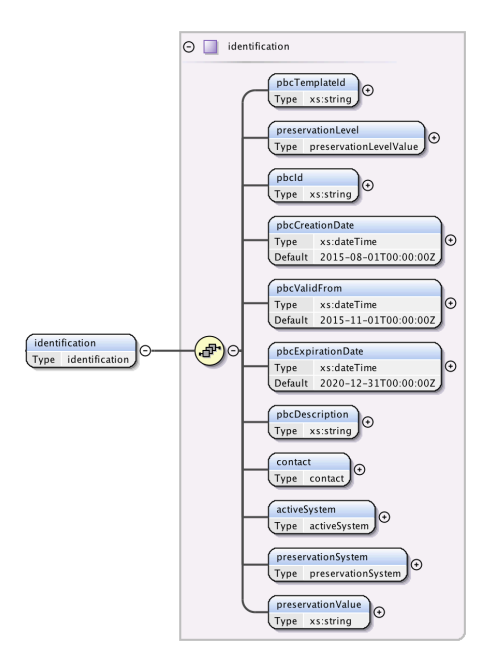

**Figure 13: CaPM - PBC - identification section**

#### *5.7.1.2 CaPM-RESTful services for the Preservation Broker Contract (PBC)*

REST APIs are published using Jersey, the reference implementation of JAX-RS specification for RESTful web services. In the following we list the available APIs with the expected parameters and the output format. Table 5 shows the common REST APIs for the CaPM-PBC component.

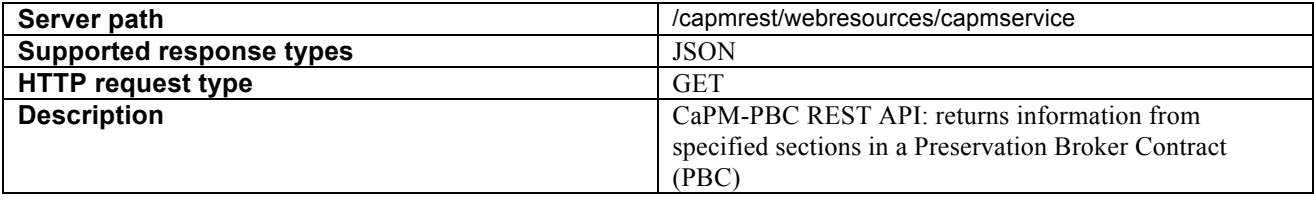

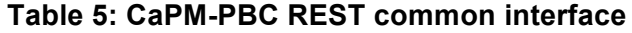

#### *5.7.1.3 CaPM–PBC–REST-identification section*

Table 6 shows a subset of RESTful services exposing information from the CaPM-PBC identification section. There exists similar services for exposing every element from the contract, but those described here cover the most relevant information.

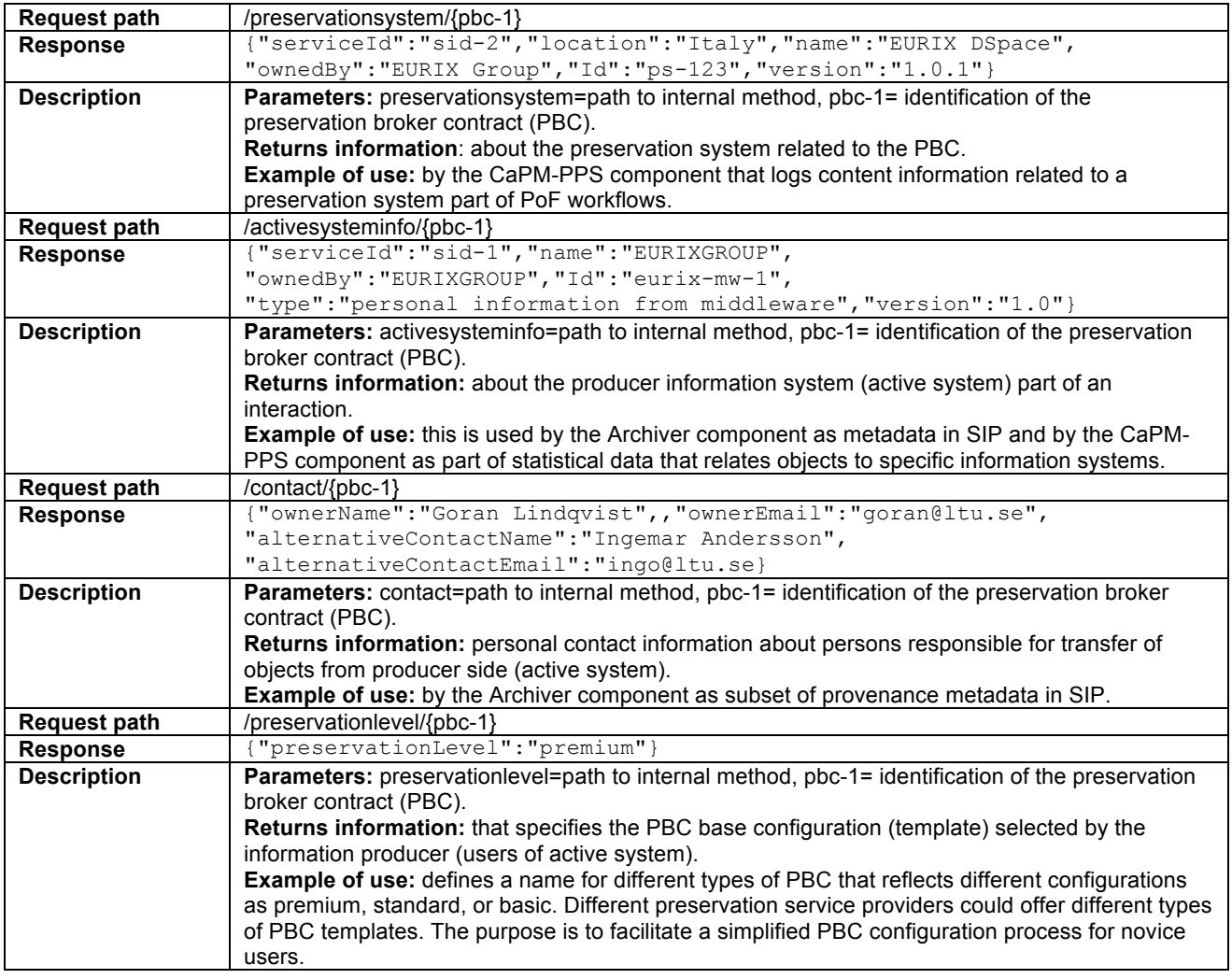

#### **Table 6: CaPM-PBC-REST-Identification**

#### *5.7.1.4 CaPM-PBC-CollectionType section*

The collectionType section, depicted in Figure 14, of the PBC includes information about size and quantity limits, list of expected file formats, stating if source file name should be preserved, and a list of transformation rules defining the event trigger, source and target file format for each migration action. The information in this PBC-section is accessible by a REST API described in detail in

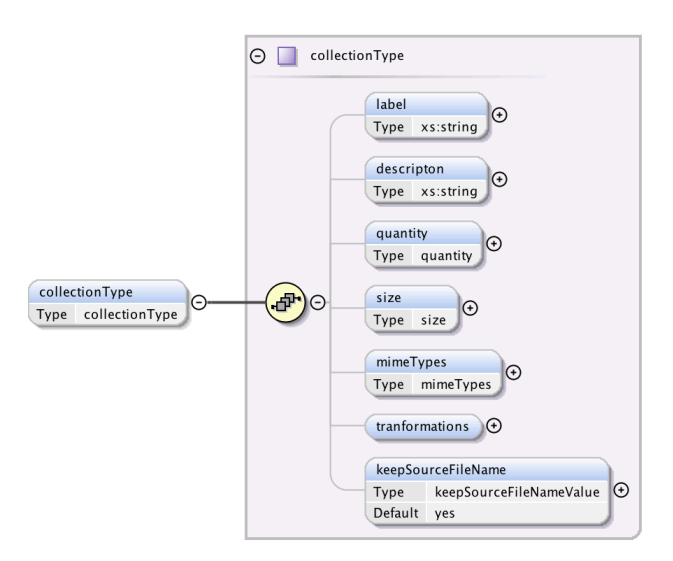

**Figure 14: CaPM - PBC - collectionType section**

#### 5.7.1.5 CaPM-PBC-REST-collectionType section

Table 7 shows a subset of RESTful services exposing information from the CaPM-PBC collectionType section. There exists similar services for exposing every element from the contract, but those described here show the more elaborate ones.

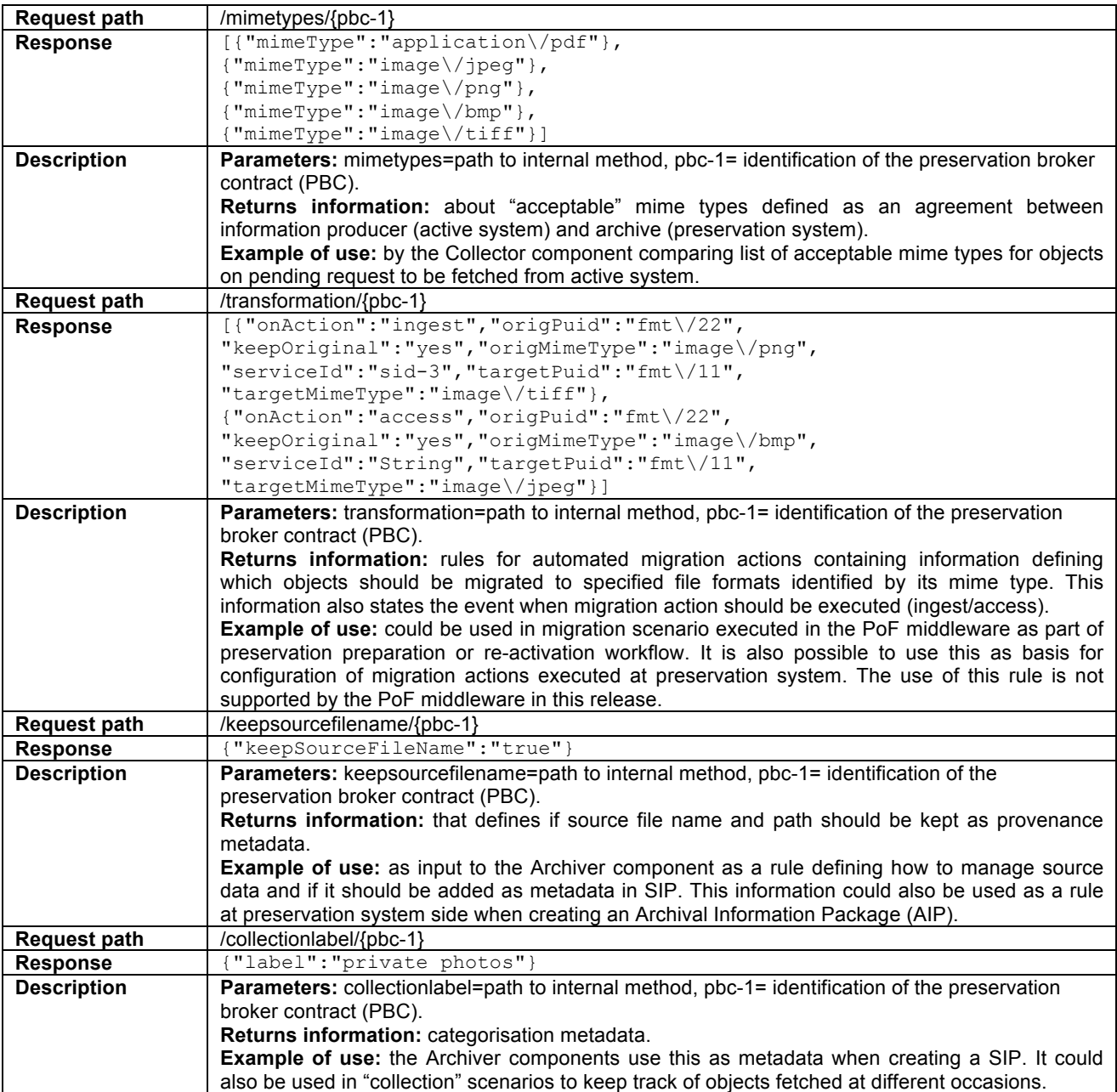

#### **Table 7: CaPM-PBC-CollectionType**

#### *5.7.1.6 CaPM-PBC-services section*

The services section, depicted in Figure 15, of the PBC provides information about tools and service endpoints that defines how to communicate with a service. The information in this section is used by different components in the PoF middleware either during execution of PoF workflows or as static information used as the basis for component configuration and documentation of an agreement between active system and preservation system. The information in this PBC-section is accessible by a REST API described in detail in 5.7.1.7.

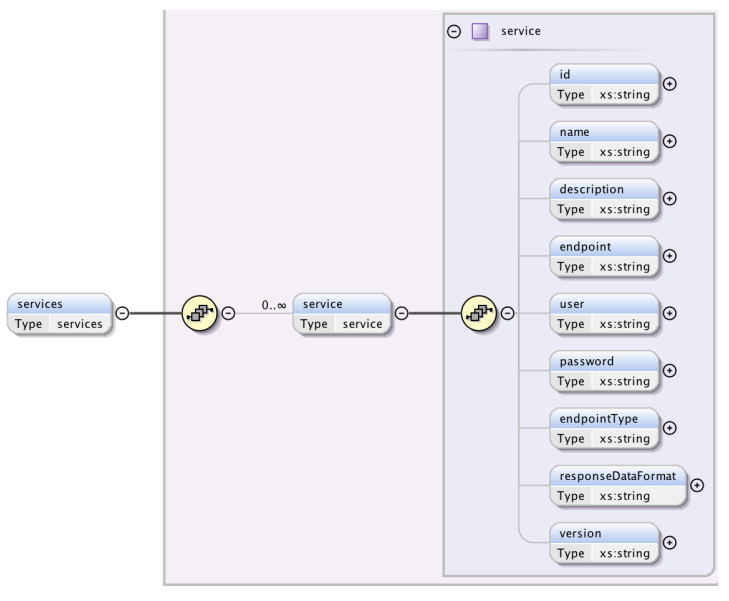

**Figure 15: CaPM - PBC - services section**

#### *5.7.1.7 CaPM-PBC-REST-services section*

Table 8 shows a subset of RESTful services exposing information from the CaPM-PBC services section. The selection was made to show the breadth of services.

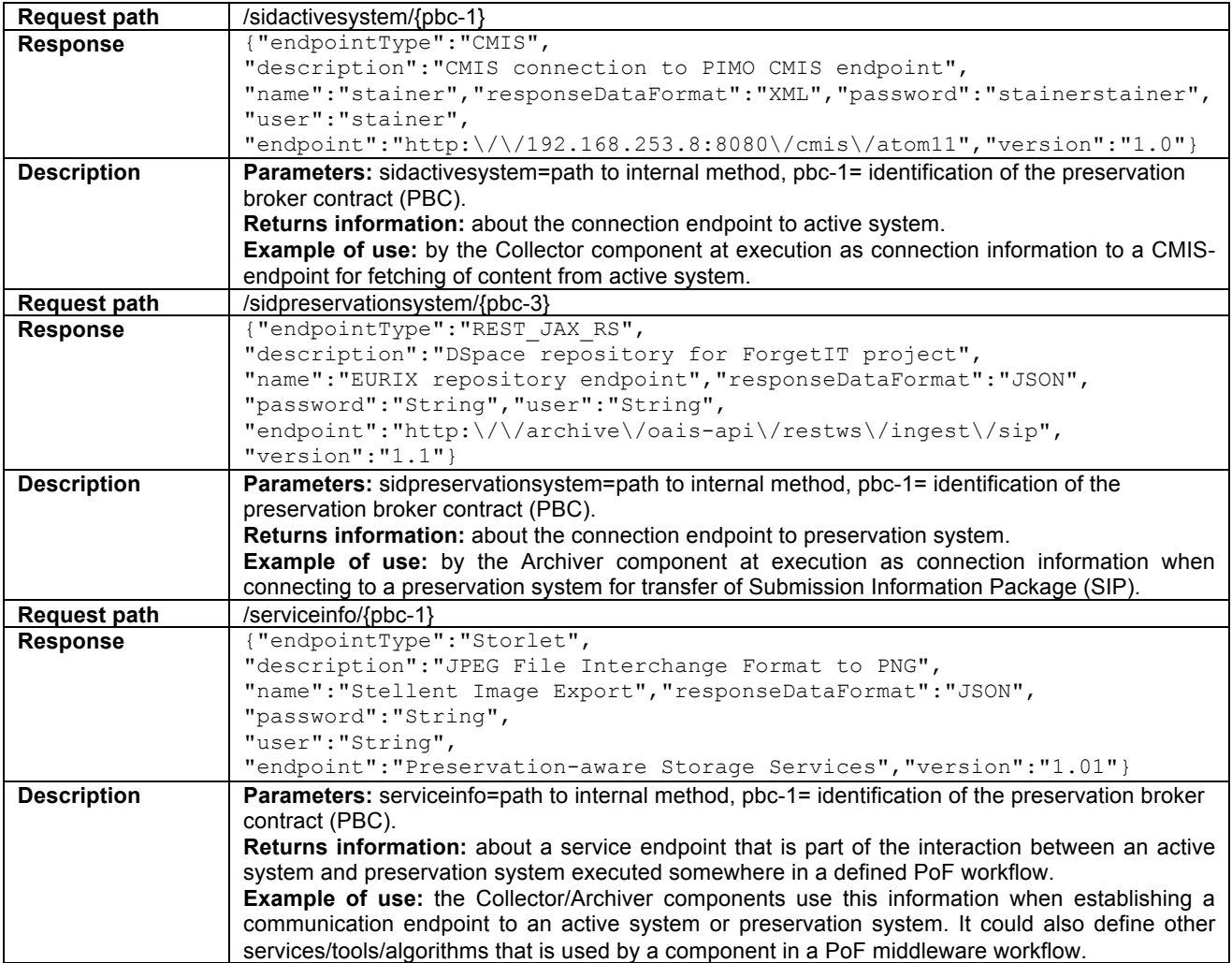

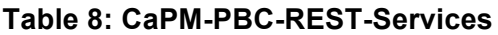

#### *5.7.1.8 CaPM-PBC-actions section*

The actions section, depicted in Figure 16, of the PBC provides information about tools and service endpoints that defines how to communicate with a service. The information in this section is used by different components in the PoF middleware either at execution in PoF workflows or as static information as basis for component configuration and documentation of an agreement between active system and preservation system. The information in this PBC-section is accessible by a REST API described in detail in 5.7.1.9.

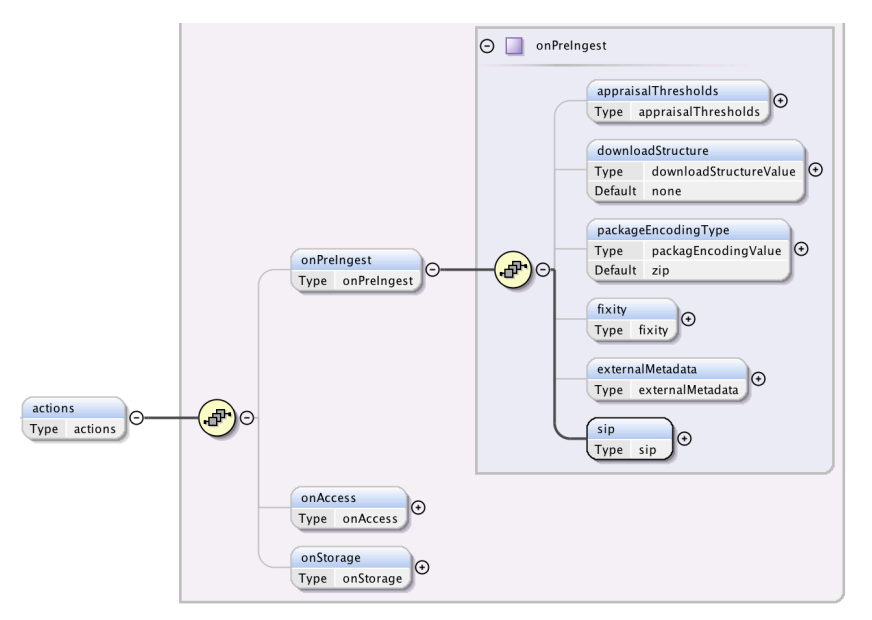

**Figure 16: CaPM - PBC - actions section**

#### *5.7.1.9 CaPM-PBC-REST-actions section*

Table 9 shows a subset of RESTful services exposing information from the CaPM-PBC actions section. The selection shows a variety of the services that expose the contract information.

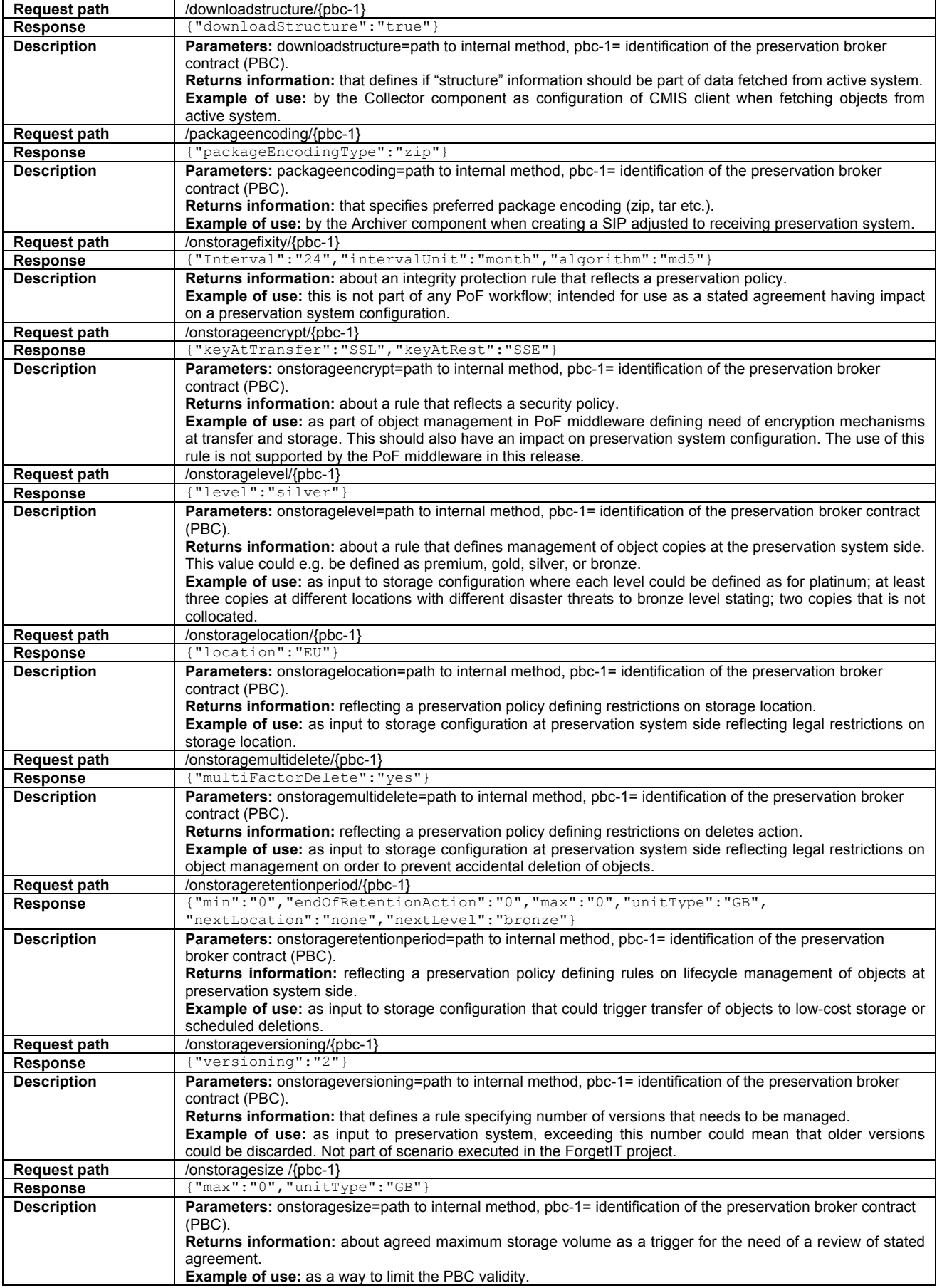

#### **Table 9: CaPM – PBC-REST-Actions**

#### *5.7.1.10 CaPM-PBC-rules section*

The rules section, depicted in Figure 17, of the PBC provides the ability to specify various rules and its bundled actions, reflecting preservation policies that can be applied for different activities in a PoF workflow. This information could be applied either at execution time or used as static information as the basis for configuration of a PoF component activity. The information in this PBCsection is accessible by a REST API described in detail in 5.7.1.11.

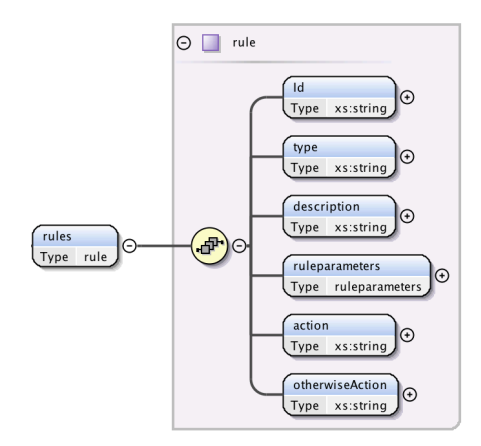

**Figure 17: CaPM - PBC - rules section**

#### *5.7.1.11 CaPM-PBC-REST-rules section*

Table 10 shows one example of a RESTful service exposing information from the CaPM-PBC rules section. Rules should be constructed in similar ways, and thereby this service should work well for many different cases.

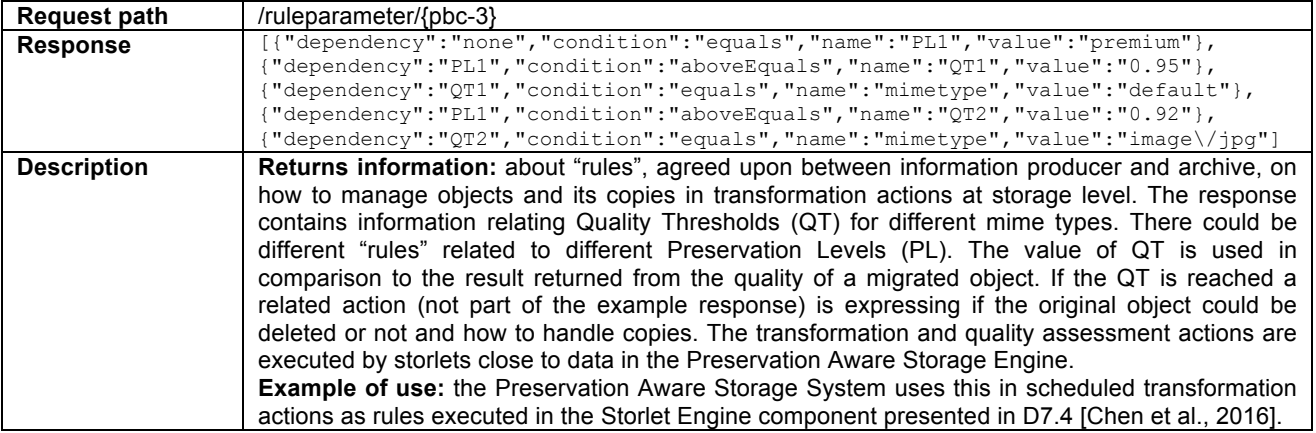

#### **Table 10: CaPM-PBC-Rules**

### **5.7.2 CaPM - Activity Logger (CaPM-AL)**

The Activity Logger is the functional entity, part of the Context-aware Preservation Manager (CaPM) component, that is responsible for logging of actions executed by PoF Middleware components. This entity makes it possible to monitor activities in the PoF middleware and to take actions depended on the result of a functional execution in a middleware component. The features of this component make it possible to execute an alternative workflow depending on the status of a component execution. For example, there is a possibility to check logged entries with error status containing information that identifies the function causing the problem. Another example is the use of threading mechanisms in the PoF middleware that makes it difficult to know when a specific function has finished its execution; therefore, the logging by the CaPM-AL could be used to keep track of execution status in each PoF workflow. The information created by the CaPM-AL can be requested by a REST API, which makes it available from any clients that supports REST and a JSON parser as described in detail in 5.7.2.1. The logging mechanism in CaPM-AL is based on the use of Apache log4j and part of the logged data is fetched from the CaPM-PBC and the output during processing is stored in log4j-application.log file and certain output data is stored permanently in DB.

#### *5.7.2.1 CaPM-AL-RESTful-API*

Table 11 shows a subset of RESTful services exposing information from the CaPM-AL. These services use the same base service path as defined in Table 5.

| <b>Request path</b> | /collectorarchiveringestloginfo/{abx-221-a}                                                              |
|---------------------|----------------------------------------------------------------------------------------------------|
| <b>Response</b>     | {"CollectorArchiveIngest module":["2015-11-30 07:43:10 INFO Collector:83 -                               |
|                     | [CollectorArchiverIngest:Collector:run] started", "2015-11-30 07:43:10 INFO                              |
|                     | Collector:215 - CollectorArchiverIngest:Collector:run, OnetestIng-mw231 Start                            |
|                     | downloading file from CMIS server", "2015-11-30 07:43:10 INFO Collector:529 -                            |
|                     | CollectorArchiverIngest:Collector:createFolderOnHD etc                                                   |
| <b>Description</b>  | <b>Returns information:</b> from the log4j-application.log file filtered on logged entries with INFO as  |
|                     | status and from a specified functional entity identified by its request path. This information is        |
|                     | logged as a tracker for process status and could be executed inside a PoF component. Every               |
|                     | entry is identified by a UUID (PoF-Id) that is generated for each workflow in the PoF middleware.        |
|                     | The PoF-Id is linked to a PBC-Id and logged in a DB handled by the Processinfo class as                  |
|                     | depicted in the CaPM class diagram in Figure 13.                                                         |
|                     | Example of use: the Collector and Archiver components have implemented support for this in               |
|                     | every functional entity and use this for logging of process status. The response shows a subset          |
|                     | from the log added by the Collector at start of fetching content from an active system.                  |
| <b>Request path</b> | /errorlog/{abx-221-a}                                                                                    |
| <b>Response</b>     | {"Error": ["2015-11-30 09:12:45 ERROR PbcReader:54 - CaPM: PbcReader(): error:                           |
|                     | \/opt\/forgetit\/run\/schema\/Value1.xml (No such file or directory)","2015-12-01                        |
|                     | $08:16:09$ ERROR LogWriter: 31 - abx-221-a:  etc                                                         |
| <b>Description</b>  | <b>Returns information:</b> from the log4j-application.log file filtered on logged entries with ERROR as |
|                     | status. Every entry is identified by a UUID (PoF-Id) that is generated for each workflow in the PoF      |
|                     | middleware. The PoF-Id is linked to a PBC-Id and logged in a DB handled by the Processinfo               |
|                     | class as depicted in the CaPM class diagram in Figure 13.                                                |
|                     | <b>Example of use:</b> the Collector and Archiver components have implemented support for this in        |
|                     | every functional entity that has a catch of exceptions. The Archiver uses this for detection of any      |
|                     | errors before start of the creation of a submission information package (SIP). If an error is            |
|                     |                                                                                                    |
|                     | detected an alternative workflow of actions is executed depended on error code.                          |

**Table 11: CaPM-Activity Logger-REST-API**

### **5.7.3 CaPM – Preservation Planning Support (CaPM-PPS)**

It might be argued that the functionality supported by the Preservation Planning Support (PPS) is a natural consequence of CaPMs location as a broker between active information systems and preservation systems, and this is true; there is no better location for a component with the responsibility to monitor evolution of technology (technology watch) as depicted in Figure 7 "Setting Change Workflow". The PPS identifies and logs every single object that is passing through the PoF middleware in a bi-directional communication, executed in the preservation preparation workflow as depicted in Figure 3 and re-activation workflow as depicted in Figure 5. Besides the logging of objects it also keep track of the systems involved in the PoF workflows. With this information as a basis the PPS is able to support different scenarios; a preservation system could set up technology watch triggers for different thresholds based on the use of file format; what is requested for re-use by active systems and what is appraised for preservation. A preservation system could also make a request for usage statistics for a specific file format to be used as a complement to its internal preservation-planning component. The data held by the CaPM-PPS could also be used as preparation of input for a re-activation scenario (Figure 5); it could state that a specific version of a system is able to use a specific range of file formats as a basis for a format transformation specification registered in a PBC. Every object is identified by the use of DROID<sup>16</sup>, which generates a PRONOM Unique Identifier (PUID) $<sup>17</sup>$  for each identified file format. This makes</sup> it possible to link the data generated by this component to the  $PRONOM<sup>18</sup>$  technical registry held by The National Archives. The PRONOM registry provides information about an identified file

 <sup>16</sup> https://github.com/digital-preservation/droid

<sup>17</sup> http://www.nationalarchives.gov.uk/aboutapps/pronom/puid.htm

<sup>18</sup> https://www.nationalarchives.gov.uk/PRONOM/

format containing links to external tools and services useful in preservation planning (migration pathway planning) scenarios. The information from created by the CaPM-PPS could be requested by a REST API as described in detail in 5.7.3.1, which makes it available from any clients that supports REST and a JSON parser. The CaPM-PPS also provides a Web based User Interface, depicted in Figure 18 that exposes a summarization of identified file formats that has been managed by the PoF middleware. The first version of the Web GUI provides the possibility to filter on active systems and mime type classifications. The class diagram depicted in Figure 19 shows the Fileinfo class that's managing the information about files and systems involved in PoF workflows, the other classes in Figure 19 is helper classes for visualizing the data as shown in Figure 18.

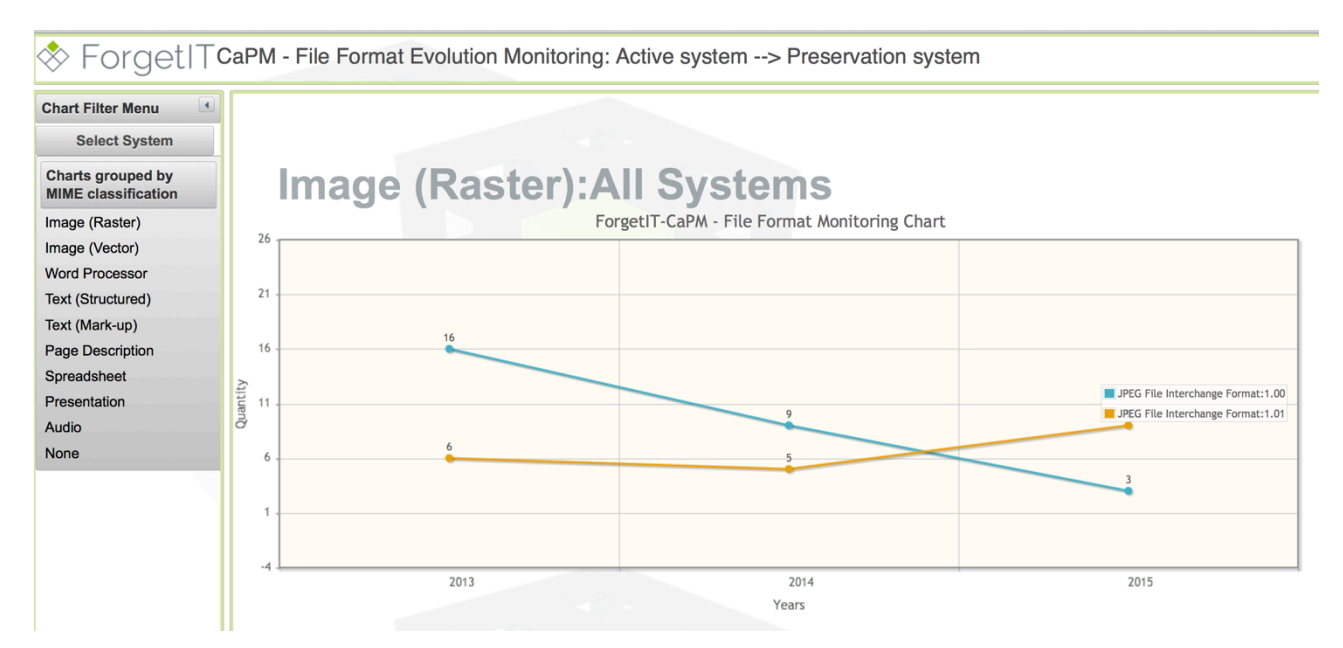

**Figure 18: Web interface of the CaPM-Preservation Planning Support (CaPM-PPS), that shows summarized values on number of objects that has been managed by the PoF middleware grouped on file format version per year. It is possible to filter on active system and file format classification.**

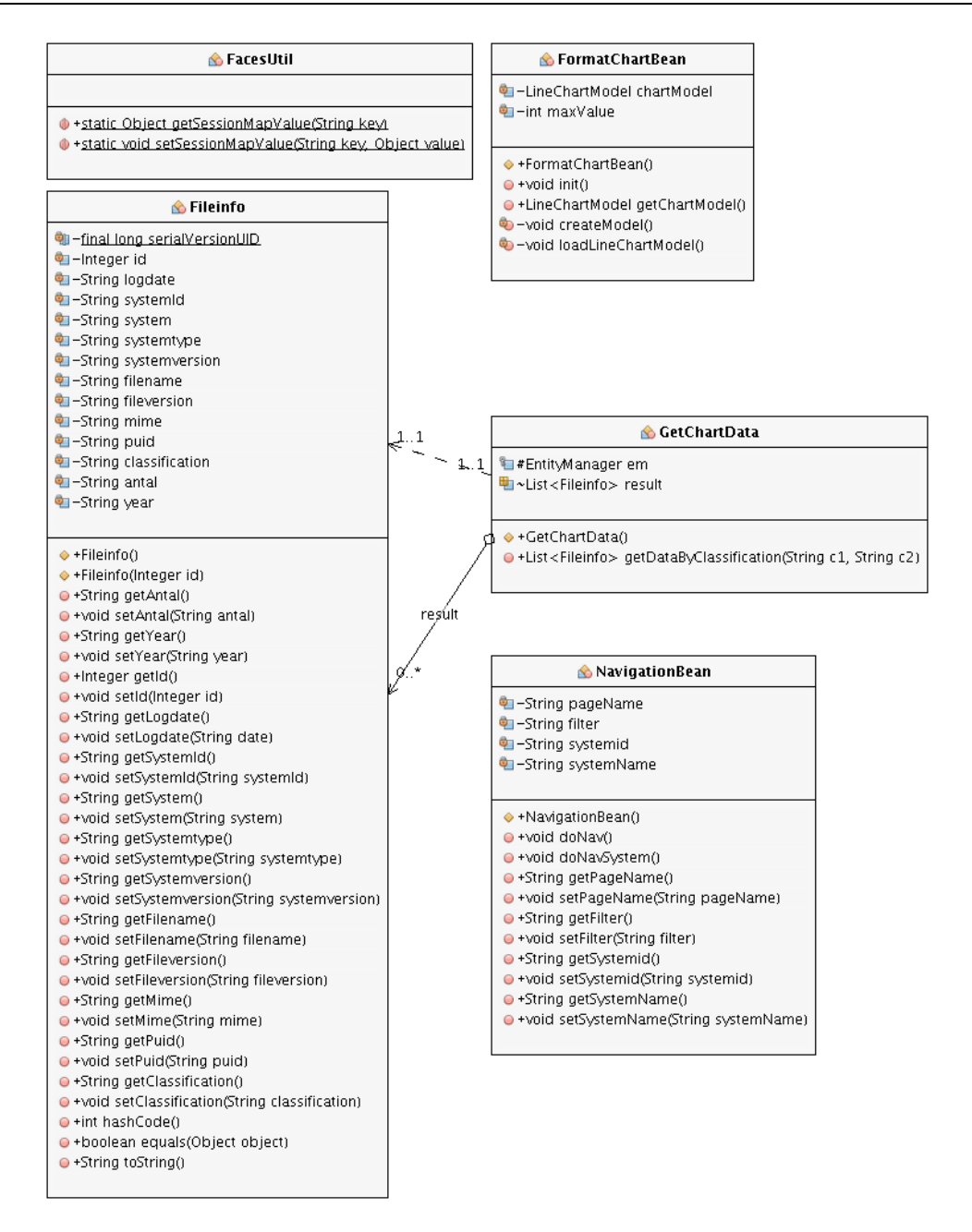

**Figure 19: Class diagram Context-aware Preservation Manager component – Preservation Planning Support – Web-GUI**

#### *5.7.3.1 CaPM-PPS-REST-API*

Table 12 shows a subset of RESTful services exposing information from the CaPM-PPS. These services use the same base service path as defined Table 5 and were selected to show possibilities of the PPS.

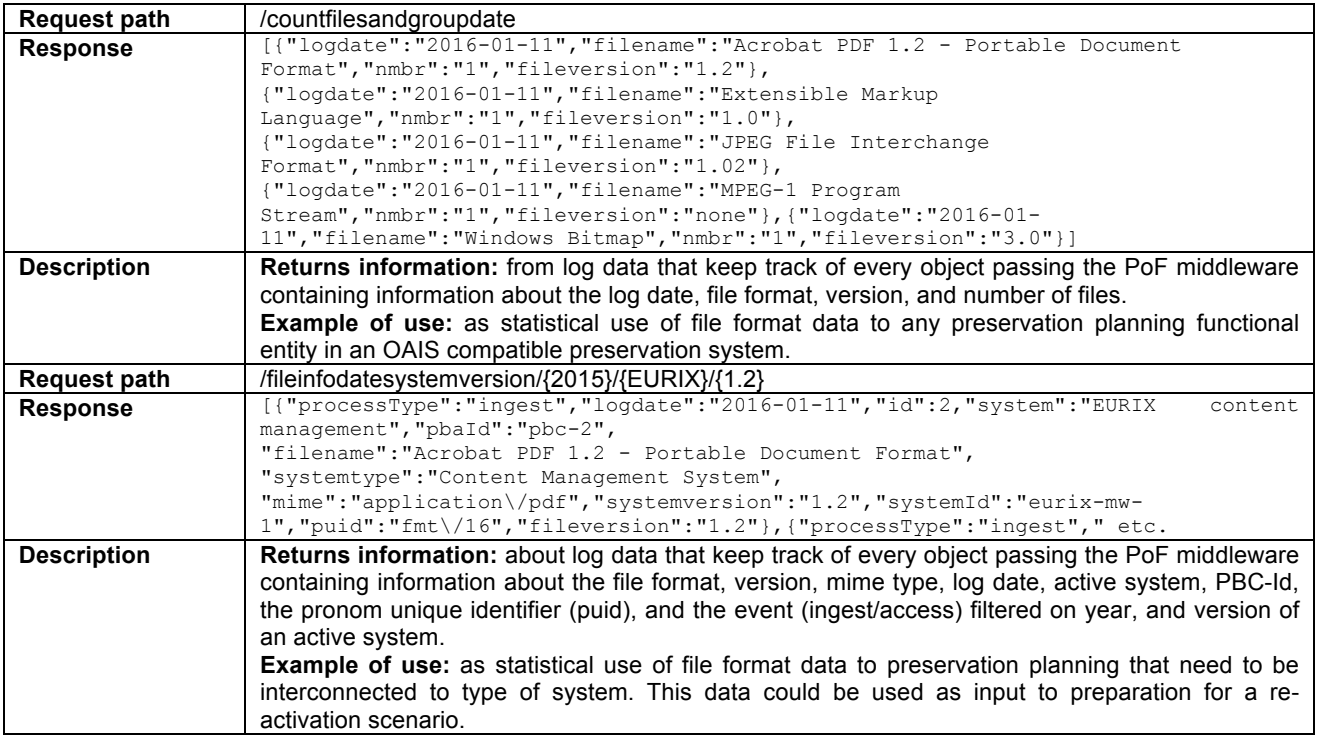

#### **Table 12: CaPM-Preservation Planning Support-REST-API**

## **6 Summary**

As indicated by the success/progress indicators discussion in sections 3 and 4, the transition of objects between active systems and preservation systems are in good shape. With the introduction of the Context-aware Preservation Manager, and especially the Preservation Broker Contract, the transition of objects between systems, and the interaction between those systems, has reached a state where it is possible (and necessary) to establish agreements between the Active System, the PoF middleware, and the Digital Preservation System (DPS). These agreements are formulated in the Preservation Broker Contract and include parts that are relevant mainly for documentation, but the major parts handle information on what is possible to automate within the PoF framework, but also to some extent in the DPS and in the communication between systems. This means that the Active System user/owner has to spend some time initially on setting up this contract, but many of the parts are intended for the PoF manager/operator and thereby not something that should concern the customer.

### *6.1 Lessons Learned*

The work in this workpackage has led us to start working on formalised, machine-readable, contracts handling, among other things, evolution of the environmental setting of these objects, including many-to-many relationships between systems. One lesson learned is that it would have gone smoother and gained more impact if the idea had been in the project from the beginning, but although that was not the case – we have still gained momentum in the development of the contract. The considerations that have to go into the process dealing with individuals (personal preservation) also gave us new insight into e.g. different needs for ownership, condensation or even removal of preserved objects that differ from typical organisational settings which usually are more formalised and role-based. The personal preservation setting could serve as an interesting input even to the more well defined archival setting that many, but not all, organisations have. The purpose, in the long run, is that the contract should be able to combine certain elements from both "fields" that in turn lead to a preservation solution that is somewhat tailor-made for each customer.

The work with a middleware, message queue, and eventually an Enterprise Service Bus (ESB), has been rewarding and although not necessarily novel, the service bus together with the Preservation Broker Contract can be used to specify different solutions (paths) for different customers. The idea is that the contract then holds information independently from the ESB, and thereby lessens the dependency on a certain service bus, but there is room for more development on this part, which leads us into the next section.

### *6.2 Vision for the Future*

We already today see an increasing demand for managing many-to-many relationships in digital preservation, for example in agencies in Sweden. There exists an initial interest from preservation service providers, including at the level of government agencies, to continue working on the Preservation Broker Contract, adapting it to a national context if needed. This could for example include developing it further to support Business Process Modelling, e.g. through use of XML Process Definition Language (XPDL)<sup>19</sup>.

### **References**

- [Afrasiabi Rad, Nilsson, Päivärinta, 2014] Afrasiabi Rad, P., Nilsson, J., Päivärinta, T. (2014). Administration of Digital Preservation Services in the Cloud Over Time : Design Issues and Challenges for Organizations. *The Proceedings of the 2nd International Conference on Cloud Security Management*, The Proceedings of the 2nd International Conference on Cloud Security Management / edited by Barbara Endicott-Popovsky.
- [CCSDS, 2004] Consultative Committee for Space Data Systems (2004). *Producer-Archive Interface Methodology Abstract Standard. Issue 1*. Recommendation for Space Data System Practices (Magenta Book), CCSDS 651.0-M-1. Washington, D.C.: CCSDS Secretariat, May 2004. [Equivalent to ISO 20652:2006.]
- [CCSDS, 2014] Consultative Committee for Space Data Systems (2014). *Producer-Archive Interface Specification (PAIS)*. Recommendation for Space Data System Standards (Blue Book), CCSDS 651.1-B-1. Washington D.C.: CCSDS Secretariat, February 2014.
- [CCSDS, 2012] Consultative Committee for Space Data Systems (2012). *Reference Model for an Open Archival Information System (OAIS). Issue 2.* Recommendation for Space Data System Practices (Magenta Book), CCSDS 650.0-M-2. Washington, D.C.: CCSDS Secretariat, June 2012. [Equivalent to ISO 14721:2012.]
- [Chen et al., 2016] Chen, D., Gallo, F., Gür, G., Greenwood, M.A., Andersson, I., Nilsson, J. (2015). D7.4: Computational Storage Services – Third Release. ForgetIT.
- [Gallo et al., 2014] Gallo, F., Pellegrino, J., Niederée, C., Kanhabua, N., Chen, D., Maus, H., Solachidis, V., Damhuis, A., Greenwood, M.A. (2014). *D8.3: The Preserve-or-Forget Framework – First release*. ForgetIT
- [Gallo et al., 2015a] Gallo, F., Niederée, C., Andersson, I., Nilsson, J., Chen, D., Maus, H., Greenwood, M., and Logie, R. (2015). *D8.2: The Preserve-or-Forget Reference Model Initial Model*. ForgetIT
- [Gallo et al., 2015b] Gallo, F., Ceroni, A., Tran, T., Chen, D., Andersson, I., Greenwood, M. A., Maus, H., ... Goslar, J. (2015). *Deliverable D8.4: The Preserve-or-Forget Framework - Second Release*. ForgetIT
- [Gallo et al., 2016] Gallo, F., Niederée, C., Andersson, I., Nilsson, J., Chen, D., Maus, H., Greenwood, M. A., Logie, R., and Allasia, W. (2016). *Deliverable D8.5: The Preserve-or-Forget Reference Model - Final Model*. ForgetIT
- [Greenwood et al., 2016] Greenwood, M. A., Petrak, J., Gorrell, G., Solachidis, V., Papadopoulou, O., Apostolidis, … Maus, H. (2016). *D6.4 Contextualisation Framework and Evaluation.* ForgetIT
- [Kanhabua et al., 2015] Kanhabua, N., Niederée, C., Ceroni, A., Djafari-Naini, K., Kawase, R., Tran, T., Maus, H., Schwarz, S. (2015). *D3.3: Strategies and Components for Managed Forgetting – Second Release*. ForgetIT
- [Linthicum, 2000] Linthicum, D. S. (2000). *Enterprise Application Integration. Upper Saddle River*, NJ: Addison-Wesley Professional.
- [Mezaris et al., 2016] Mezaris, V., Solachidis, V., Chen, D., Eldesouky, B., Greenwood, M.A., Tan, A.S., … Tastzoglou., D. (2016). *D4.4 Information analysis, consolidation and concen-tration techniques, and evaluation - Final release*. ForgetIT
- [Nilsson et al., 2014] Nilsson, J. Andersson, I, Afrasiabi Rad, P., Lindqvist, G., Gallo, F., Rabinovici-Cohen, S., Maus. H., Dobberkau, O., Allasia, W., Päivärinta, T. (2014). *D5.2*: *Workflow model and prototype for transition between active system and AIS - first release*. ForgetIT
- [Nilsson et al., 2015] Nilsson, J., Andersson, I., Lindqvist, G., Westerlund, P. (2015). *D5.3: Workflow model and prototype for transition between active system and AIS – second release.* ForgetIT
- [Papazoglou, 2003] Papazoglou, M. P. (2003). Service-oriented computing: Concepts, characteristics and directions. In *Web Information Systems Engineering, 2003. WISE 2003. Proceedings of the Fourth International Conference on* (pp. 3-12). IEEE.
- [Preservica, 2014] Preservica (2014), *Tessella launches Preservica subsidiary business*. Press Release 2014-04-29, http://preservica.com/press-releases/tessella-launches-preservicasubsidiary-business/ Accessed 2015-12-12.
- [Päivärinta et al., 2014] Päivärinta, T., Nilsson, J., Afrasiabi Rad, P., Maus, H., Dobberkau, O. (2014). *D5.1: Concise preservation by combining managed forgetting and contextualization remembering: Foundations of synergetic preservation*. ForgetIT.
- [Wilkes et al. 2009] Wilkes, W., Brunsmann, J., Heutelbeck, D., Hundsdörfer, A., Hemmje, M., & Heidbrink, H. U. (2009). Towards support for long-term digital preservation in product life cycle management. *California Digital Library*.
- [York, 2010] York, J. (2010). Building a future by preserving our past: the preservation infrastructure of HathiTrust digital library. In *76th IFLA general congress and assembly* (pp. 10-15).

## **Appendix A – Preservation Broker Contract XML Schema**

```
<?xml version="1.0" encoding="UTF-8"?>
21 -**************************************************************************************-->
<!-- First draft of PBC Schema, 2016-01-11, Göran Lindqvist, Ingemar Andersson, Jörgen 
Nilsson Luleå University of Technology -->
\langle -1 - 2\rangle = - \langle 0.3 -1 \rangle< 1 - -**************************************************************************************-->
<xs:schema xmlns:xs="http://www.w3.org/2001/XMLSchema" elementFormDefault="qualified"
    attributeFormDefault="unqualified">
    <xs:element name="pbc" type="pbc"/>
    <xs:complexType name="pbc">
        <xs:sequence>
            <xs:element name="identification" type="identification"/>
            <xs:element name="collectionType" type="collectionType" minOccurs="0"/>
            <xs:element name="services" type="services" minOccurs="0"/>
            <xs:element name="actions" type="actions" minOccurs="0"/>
            <xs:element name="rules" type="rules"/>
        </xs:sequence>
    </xs:complexType>
    <!--*****Identification main nodes*****-->
    <xs:complexType name="identification">
        <xs:sequence>
            <xs:element name="pbcTemplateId" type="xs:string"/>
            <xs:element name="preservationLevel" type="preservationLevelValue"/>
            <xs:element name="pbcId" type="xs:string"/>
            <xs:element name="pbcCreationDate" type="xs:dateTime" default="2015-08-
01T00:00:00Z"/>
            <xs:element name="pbcValidFrom" type="xs:dateTime" default="2015-11-
01T00:00:00Z"/>
            <xs:element name="pbcExpirationDate" type="xs:dateTime" default="2020-12-
31T00:00:00Z"/>
            <xs:element name="pbcDescription" type="xs:string"/>
            <xs:element name="contact" type="contact"/>
            <xs:element name="activeSystem" type="activeSystem"/>
            <xs:element name="preservationSystem" type="preservationSystem"/>
            <xs:element name="preservationValue" type="xs:string"/>
        </xs:sequence>
    </xs:complexType>
    <!--Values: identification:preservationLevel-->
    <xs:simpleType name="preservationLevelValue">
        <xs:restriction base="xs:string">
            <xs:enumeration value="premium"/>
            <xs:enumeration value="standard"/>
            <xs:enumeration value="basic"/>
        </xs:restriction>
    </xs:simpleType>
    <!-- contact => Identification-->
    <xs:complexType name="contact">
        <xs:sequence>
            <xs:element name="ownerName" type="xs:string"/>
            <xs:element name="ownerEmail" type="xs:string"/>
            <xs:element name="alternativeContactName" type="xs:string"/>
            <xs:element name="alternativeContactEmail" type="xs:string"/>
        </xs:sequence>
    </xs:complexType>
    <!-- activeSystem => Identification-->
    <xs:complexType name="activeSystem">
        <xs:sequence>
```

```
<xs:element name="Id" type="xs:string"/>
            <xs:element name="name" type="xs:string"/>
            <xs:element name="type" type="xs:string"/>
            <xs:element name="version" type="xs:string"/>
            <xs:element name="serviceId" type="xs:string"/>
            <xs:element name="ownedBy" type="xs:string"/>
        </xs:sequence>
   </xs:complexType>
   <!--preservationSystem => Identification-->
   <xs:complexType name="preservationSystem">
        <xs:sequence>
           <xs:element name="Id" type="xs:string"/>
            <xs:element name="name" type="xs:string"/>
           <xs:element name="version" type="xs:string"/>
           <xs:element name="location" type="xs:string"/>
            <xs:element name="serviceId" type="xs:string"/>
            <xs:element name="ownedBy" type="xs:string"/>
        </xs:sequence>
   </xs:complexType>
   <!--*****collectionType main nodes*****-->
   <xs:complexType name="collectionType">
        <xs:sequence>
            <!--<xs:element name="groupType" type="groupType" minOccurs="0"/> -->
            <xs:element name="label" type="xs:string" minOccurs="0"/>
            <xs:element name="descripton" type="xs:string" minOccurs="0"/>
            <xs:element name="quantity" type="quantity" minOccurs="0"/>
            <xs:element name="size" type="size" minOccurs="0"/>
           <xs:element name="mimeTypes" type="mimeTypes" minOccurs="0"/>
            <xs:element name="tranformations" minOccurs="0">
             <xs:complexType>
                    <xs:sequence>
                           <xs:element name="transformation" type="transformation" 
minOccurs="0"
                                 maxOccurs="unbounded"/>
                    </xs:sequence>
             </xs:complexType>
            </xs:element>
            <xs:element name="keepSourceFileName" type="keepSourceFileNameValue" 
default="yes"
             minOccurs="0"/>
        </xs:sequence>
   </xs:complexType>
   <!--groupType => Collection-->
   <xs:complexType name="groupType">
        <xs:sequence>
            <xs:element name="Id" type="xs:string" minOccurs="0"/>
            <xs:element name="description" type="xs:string" minOccurs="0"/>
            <xs:element name="structureName" type="xs:string" minOccurs="0"/>
            <xs:element name="occurrence" type="occurrence" minOccurs="0"/>
        </xs:sequence>
   </xs:complexType>
   <!--groupTypeOccurrence => groupType -> Collection-->
    <xs:complexType name="occurrence">
        <xs:sequence>
            <xs:element name="min" type="xs:string" minOccurs="0"/>
            <xs:element name="max" type="xs:string" minOccurs="0"/>
        </xs:sequence>
   </xs:complexType>
   <!--quantity => Collection-->
   <xs:complexType name="quantity">
        <xs:sequence>
            <xs:element name="min" type="xs:string" minOccurs="0"/>
```
<xs:element name="max" type="xs:string" minOccurs="0"/>

```
</xs:sequence>
    </xs:complexType>
    <!--size => Collection-->
    <xs:complexType name="size">
        <xs:sequence>
            <xs:element name="min" type="xs:positiveInteger" minOccurs="0"/>
            <xs:element name="max" type="xs:positiveInteger" minOccurs="0"/>
            <xs:element name="unitType" type="xs:string" default="MB" minOccurs="0"/>
        </xs:sequence>
    </xs:complexType>
    <!--Values: Collection:size-->
    <xs:simpleType name="unitTypeValue">
        <xs:restriction base="xs:string">
            <xs:enumeration value="MB"/>
            <xs:enumeration value="GB"/>
        </xs:restriction>
    </xs:simpleType>
    <!--mimeTypes => Collection-->
    <xs:complexType name="mimeTypes">
        <xs:sequence>
            <xs:element name="mimeType" maxOccurs="unbounded" type="xs:string"> 
</xs:element>
        </xs:sequence>
    </xs:complexType>
    <!--formatTransformations => CollectionType-->
    <xs:complexType name="formatTransformations"/>
    <!--tranformation => formatTransformations => CollectionType-->
    <xs:complexType name="transformation">
        <xs:sequence>
            <xs:element name="onAction" type="onActionValue" minOccurs="0"/>
            <xs:element name="keepOriginal" type="keepOriginalValue" default="yes"
minOccurs="0"/>
            <xs:element name="origMimeType" type="xs:string" minOccurs="0"/>
            <xs:element name="origPuid" type="xs:string" minOccurs="0"/>
            <xs:element name="targetMimeType" type="xs:string" minOccurs="0"/>
            <xs:element name="targetPuid" type="xs:string" minOccurs="0"/>
            <xs:element name="serviceId" type="xs:string" minOccurs="0"/>
        </xs:sequence>
    </xs:complexType>
    <!--Values: Collection:CollectionType:formatTransformations:tranformation:onAccess-->
    <xs:simpleType name="onActionValue">
        <xs:restriction base="xs:string">
            <xs:enumeration value="ingest"/>
            <xs:enumeration value="access"/>
        </xs:restriction>
    </xs:simpleType>
    <!--*****services main nodes*****-->
    <xs:complexType name="services">
        <xs:sequence>
            <xs:element name="service" type="service" minOccurs="0" 
maxOccurs="unbounded"/>
        </xs:sequence>
    </xs:complexType>
    <!--service => services-->
    <xs:complexType name="service">
        <xs:sequence>
            <xs:element name="id" type="xs:string" minOccurs="0"/>
            <xs:element name="name" type="xs:string" minOccurs="0"/>
            <xs:element name="description" type="xs:string" minOccurs="0"/>
            <xs:element name="endpoint" type="xs:string" minOccurs="0"/>
            <xs:element name="user" type="xs:string" minOccurs="0"/>
            <xs:element name="password" type="xs:string" minOccurs="0"/>
```
<xs:element name="endpointType" type="xs:string" minOccurs="0"/>

```
<xs:element name="responseDataFormat" type="xs:string" minOccurs="0"/>
            <xs:element name="version" type="xs:string" minOccurs="0"/>
        </xs:sequence>
   </xs:complexType>
   <!--*****actions main nodes*****-->
   <xs:complexType name="actions">
        <xs:sequence>
            <xs:element name="onPreIngest" type="onPreIngest" minOccurs="0"/>
            <xs:element name="onAccess" type="onAccess" minOccurs="0"/>
            <xs:element name="onStorage" type="onStorage" minOccurs="0"/>
        </xs:sequence>
   </xs:complexType>
   <!--onPreIngest => actions-->
   <xs:complexType name="onPreIngest">
        <xs:sequence>
           <xs:element name="appraisalThresholds" type="appraisalThresholds" 
minOccurs="0"/>
           <xs:element name="downloadStructure" type="downloadStructureValue" 
default="none"
             minOccurs="0"/>
            <xs:element name="packageEncodingType" type="packagEncodingValue" 
default="zip"
             minOccurs="0"/>
            <xs:element name="fixity" type="fixity" minOccurs="0"/>
            <xs:element name="externalMetadata" type="externalMetadata" minOccurs="0"/>
            <xs:element name="sip" type="sip"/>
        </xs:sequence>
   </xs:complexType>
   <!--Values: onPreIngest:packageEncodingType-->
   <xs:simpleType name="packagEncodingValue">
        <xs:restriction base="xs:string">
            <xs:enumeration value="tar"/>
            <xs:enumeration value="zip"/>
        </xs:restriction>
   </xs:simpleType>
   <!--Values: "onPreIngest:downloadStructure"-->
   <xs:simpleType name="downloadStructureValue">
        <xs:restriction base="xs:string">
           <xs:enumeration value="physical"/>
            <xs:enumeration value="logical"/>
            <xs:enumeration value="none"/>
        </xs:restriction>
   </xs:simpleType>
   <!-- appraisalThresholds => onPreIngest-->
   <xs:complexType name="appraisalThresholds">
        <xs:sequence>
            <xs:element name="preservationValue" type="xs:string" minOccurs="0"/>
        </xs:sequence>
   </xs:complexType>
   <!-- fixity => onPreIngest-->
   <xs:complexType name="fixity">
        <xs:sequence>
            <xs:element name="onRetrieval" type="onRetrieval" minOccurs="0"/>
            <xs:element name="atRest" type="atRest" minOccurs="0"/>
            <xs:element name="inPackage" type="inPackage"/>
            <xs:element name="onTransfer" type="onTransfer" minOccurs="0"/>
        </xs:sequence>
   </xs:complexType>
   <!--OnRetrieval => fixity -> onPreIngest-->
   <xs:complexType name="onRetrieval">
        <xs:sequence>
            <xs:element name="algorithm" type="algorithmValues" default="md5"
```
minOccurs="0"/>

```
<xs:element name="serviceId" type="xs:string" minOccurs="0"/>
        </xs:sequence>
    </xs:complexType>
    <!--AtRest => fixity -> onPreIngest-->
    <xs:complexType name="atRest">
        <xs:sequence>
            <xs:element name="algorithm" type="algorithmValues" default="md5" 
minOccurs="0"/>
            <xs:element name="serviceId" type="xs:string" minOccurs="0"/>
        </xs:sequence>
    </xs:complexType>
    <!--InPackage => fixity -> onPreIngest-->
    <xs:complexType name="inPackage">
        <xs:sequence>
            <xs:element name="algorithm" type="algorithmValues" default="md5" 
minOccurs="0"/>
            <xs:element name="serviceId" type="xs:string" minOccurs="0"/>
        </xs:sequence>
    </xs:complexType>
    <!--OnTransfer => fixity -> onPreIngest-->
    <xs:complexType name="onTransfer">
        <xs:sequence>
            <xs:element name="algorithm" type="algorithmValues" default="md5" 
minOccurs="0"/>
            <xs:element name="serviceId" type="xs:string" minOccurs="0"/>
        </xs:sequence>
    </xs:complexType>
    <!--Values: fixity:algorithm-->
    <xs:simpleType name="algorithmValues">
        <xs:restriction base="xs:string">
            <xs:enumeration value="md5"/>
            <xs:enumeration value="sha1"/>
            <xs:enumeration value="sha256"/>
        </xs:restriction>
    </xs:simpleType>
    <!-- externalMetadata => onPreIngest-->
    <xs:complexType name="externalMetadata">
        <xs:sequence>
            <xs:element name="sources" type="sources" minOccurs="0"/>
        </xs:sequence>
    </xs:complexType>
    <!-- sources => externalMetadata -> onPreIngest-->
    <xs:complexType name="sources">
        <xs:group ref="sourceFilters" minOccurs="0" maxOccurs="unbounded"/>
    </xs:complexType>
    <!--group source and filters-->
    <xs:group name="sourceFilters">
        <xs:sequence>
            <xs:element name="serviceId" type="xs:string" minOccurs="0"/>
            <xs:element name="parameters" type="parameters" minOccurs="0"/>
        </xs:sequence>
    </xs:group>
    <!--parameters =>sourceFilter(group) -> sources -> externalMetadata -> onPreIngest-->
    <xs:complexType name="parameters">
        <xs:sequence>
            <xs:element name="parameter" type="xs:string" minOccurs="0"/>
        </xs:sequence>
    </xs:complexType>
    <!--onIngest => actions-->
    <xs:complexType name="onIngest">
        <xs:sequence>
            <xs:element name="formatTransformation" type="formatTransformations" 
minOccurs="0"/>
```
</xs:sequence>

```
</xs:complexType>
   <!--Values: onIngest:keepSourceFileName-->
    <xs:simpleType name="keepSourceFileNameValue">
        <xs:restriction base="xs:string">
            <xs:enumeration value="yes"/>
            <xs:enumeration value="no"/>
        </xs:restriction>
   </xs:simpleType>
   <!--Values: transformation:keepOrigin-->
   <xs:simpleType name="keepOriginalValue">
        <xs:restriction base="xs:string">
            <xs:enumeration value="yes"/>
            <xs:enumeration value="no"/>
        </xs:restriction>
   </xs:simpleType>
   <!--onAccess => actions-->
   <xs:complexType name="onAccess">
        <xs:sequence>
            <xs:element name="accessControl" type="accessControlValues" default="none" 
minOccurs="0"/>
           <xs:element name="adaptStructure" type="adaptStructureValues" default="none"
             minOccurs="0"/>
            <xs:element name="externalMetadata" type="externalMetadata" minOccurs="0"/>
            <xs:element name="fixity" type="fixityOnAccess" minOccurs="0"/>
        </xs:sequence>
   </xs:complexType>
   <!--Values: onAccess:accessControl-->
   <xs:simpleType name="accessControlValues">
        <xs:restriction base="xs:string">
            <xs:enumeration value="none"/>
            <xs:enumeration value="medium"/>
            <xs:enumeration value="high"/>
        </xs:restriction>
   </xs:simpleType>
   <!--Values: onAccess:adaptStructure-->
   <xs:simpleType name="adaptStructureValues">
        <xs:restriction base="xs:string">
           <xs:enumeration value="none"/>
            <xs:enumeration value="logical"/>
            <xs:enumeration value="physical"/>
        </xs:restriction>
   </xs:simpleType>
   <xs:complexType name="fixityOnAccess">
        <xs:sequence>
            <xs:element name="algorithm" type="algorithmValues" minOccurs="0"/>
            <xs:element name="serviceId" type="xs:string" minOccurs="0"/>
        </xs:sequence>
   </xs:complexType>
   <!--onStorage => actions-->
    <xs:complexType name="onStorage">
        <xs:sequence>
            <xs:element name="level" type="levelValues" default="silver" minOccurs="0"/>
            <xs:element name="location" type="locationValues" default="none" 
minOccurs="0"/>
            <xs:element name="size" type="storageSize" minOccurs="0"/>
            <xs:element name="versioning" type="xs:positiveInteger" minOccurs="0"/>
            <xs:element name="retentionPeriod" type="retentionPeriod" minOccurs="0"/>
            <xs:element name="fixity" type="checksum" minOccurs="0"/>
           <xs:element name="multiFactorDelete" type="keepOriginalValue" minOccurs="0"/>
            <xs:element name="encryption" type="encryption" minOccurs="0"/>
            <xs:element name="eventLogs" type="eventLogs" minOccurs="0"/>
```

```
maxOccurs="unbounded"/>
        </xs:sequence>
   </xs:complexType>
   <!--Values: onStorage:level-->
   <xs:simpleType name="levelValues">
        <xs:restriction base="xs:string">
           <xs:enumeration value="platinum"/>
            <xs:enumeration value="gold"/>
            <xs:enumeration value="silver"/>
            <xs:enumeration value="bronze"/>
        </xs:restriction>
   </xs:simpleType>
   <!--Values: onStorage:location-->
   <xs:simpleType name="locationValues">
        <xs:restriction base="xs:string">
           <xs:enumeration value="local"/>
            <xs:enumeration value="EU"/>
            <xs:enumeration value="US"/>
            <xs:enumeration value="none"/>
        </xs:restriction>
   </xs:simpleType>
    <!--storageSize => onStorage -> actions-->
    <xs:complexType name="storageSize">
        <xs:sequence>
            <xs:element name="max" type="xs:integer" minOccurs="0"/>
            <xs:element name="unitType" type="unitTypeValue" default="GB" minOccurs="0"/>
        </xs:sequence>
   </xs:complexType>
   <!--retentionPeriod => onStorage -> actions-->
   <xs:complexType name="retentionPeriod">
        <xs:sequence>
            <xs:element name="min" type="xs:integer" minOccurs="0"/>
            <xs:element name="nextLevel" type="levelValues" minOccurs="0"/>
            <xs:element name="nextLocation" type="locationValues" minOccurs="0"/>
            <xs:element name="max" type="xs:integer" minOccurs="0"/>
            <xs:element name="unitType" type="unitTypeValue" minOccurs="0"/>
            <xs:element name="endOfRetentionAction" type="xs:integer" minOccurs="0"/>
        </xs:sequence>
   </xs:complexType>
   <!--fixity => onStorage -> actions-->
   <xs:complexType name="checksum">
        <xs:sequence>
            <xs:element name="algorithm" type="algorithmValues" minOccurs="0"/>
            <xs:element name="Interval" type="xs:integer" minOccurs="0"/>
            <xs:element name="intervalUnit" type="xs:string" minOccurs="0"/>
        </xs:sequence>
   </xs:complexType>
   <!--encryption => onStorage -> actions-->
    <xs:complexType name="encryption">
        <xs:sequence>
            <xs:element name="keyAtRest" type="xs:string" minOccurs="0"/>
            <xs:element name="keyAtTransfer" type="xs:string" minOccurs="0"/>
        </xs:sequence>
   </xs:complexType>
   <!--eventLogs => onStorage -> actions-->
    <xs:complexType name="eventLogs">
        <xs:sequence>
            <xs:element name="event" type="xs:string" minOccurs="0" 
maxOccurs="unbounded"/>
        </xs:sequence>
   </xs:complexType>
   <!--eventNotifications => onStorage -> actions-->
```
<xs:element name="eventNotification" type="eventNotification" minOccurs="0"

```
<xs:complexType name="eventNotification">
        <xs:sequence>
            <xs:element name="eventType" type="xs:string" minOccurs="0"/>
            <xs:element name="serviceId" type="xs:string" minOccurs="0"/>
        </xs:sequence>
   </xs:complexType>
   <!--*****ruleSets main nodes*****-->
   <!--ruleSet -> ruleSets-->
   <!--rule -> ruleSet-->
   <xs:complexType name="rule">
        <!-- <xs:attribute name="name" type="xs:string"/>
             <xs:attribute name="description" type="xs:string"/> -->
        <xs:sequence>
           <xs:element name="Id" type="xs:string"/>
           <xs:element name="type" type="xs:string"/>
           <xs:element name="description" type="xs:string"/>
           <xs:element name="ruleparameters" type="ruleparameters"/>
           <xs:element name="action" type="xs:string"/>
            <xs:element name="otherwiseAction" type="xs:string"/>
        </xs:sequence>
   </xs:complexType>
   <xs:complexType name="ruleparameters">
        <xs:sequence>
            <xs:element name="ruleparameter" type="ruleparameter" minOccurs="0"
             maxOccurs="unbounded"/>
        </xs:sequence>
   </xs:complexType>
   <xs:complexType name="ruleparameter">
        <xs:sequence>
            <xs:element name="name" type="xs:string"/>
           <xs:element name="dependency" type="xs:string"/>
           <xs:element form="qualified" name="condition" type="xs:string"/>
            <xs:element name="value" type="xs:string"/>
        </xs:sequence>
   </xs:complexType>
   <xs:element name="file" type="xs:string"/>
   <xs:element name="folder" type="xs:string"/>
   <xs:complexType name="packageStructure">
        <xs:sequence>
            <xs:element maxOccurs="unbounded" ref="file"/>
            <xs:element maxOccurs="unbounded" ref="folder"/>
        </xs:sequence>
   </xs:complexType>
   <xs:element name="metadataSchema" type="xs:string"/>
   <xs:complexType name="sip">
        <xs:sequence>
            <xs:element maxOccurs="unbounded" ref="metadataSchema"/>
            <xs:element name="packageStructure" type="packageStructure"/>
        </xs:sequence>
   </xs:complexType>
   <xs:complexType name="rules">
        <xs:sequence>
            <xs:element maxOccurs="unbounded" name="rule" type="rule" form="qualified"/>
        </xs:sequence>
   </xs:complexType>
</xs:schema>
```